|                     | 2023 FLUG TRAINING FORUM<br>Daily Overview |                                                                                                    |  |  |  |  |  |  |
|---------------------|--------------------------------------------|----------------------------------------------------------------------------------------------------|--|--|--|--|--|--|
| Monday<br>Oct. 2    | 4:30pm - 6:30pm<br>Seagrapes               | Early Bird On-Site Registration and Hilton 10 Anniversary Reception Support Partner Setup                                                                                 |  |  |  |  |  |  |
| <br>                | 7:00am - 8:30am<br>Sea Oats / Seagrapes    | Registration and Breakfast                                                                                                    |  |  |  |  |  |  |
| TUESDAY<br>Oct. 3   | 8:00am - 8:15am<br>Sea Oats                | Welcome with Opening Announcements                                                                                                    |  |  |  |  |  |  |
| Е                   | 8:30am - 5:15pm                            | General Sessions and Hands-On Workshops                                                                                                    |  |  |  |  |  |  |
|                     | 7:00am - 8:30am<br>Sea Oats / Seagrapes    | Registration and Breakfast                                                                                                    |  |  |  |  |  |  |
| АУ                  | 8:00am - 8:15am<br>Sea Oats                | Welcome with Opening Announcements                                                                                                    |  |  |  |  |  |  |
| WEDNESDAY<br>Oct. 4 | 8:15am - 9:15am<br>Sea Oats                | Key Note: These Changing Times - Derricke Gray - Director, Product Management, Bentley Civil                                                                              |  |  |  |  |  |  |
| $\mathbb{A}$        | 9:45am - 5: 15pm                           | General Sessions and Hands-On Workshops                                                                                                    |  |  |  |  |  |  |
|                     | 8:00pm - 10:100pm<br>Tiki Deck             | Evening Event: Pub Style Trivia with America's TriviAddiction - Limited Drink Coupons will be available!  Presented by FLUG - Teams of a 6 Max - Sign up begins at 7:00pm |  |  |  |  |  |  |
|                     | 7:00am - 8:30am<br>Sea Oats / Seagrapes    | Registration and Breakfast                                                                                                    |  |  |  |  |  |  |
| SDAY<br>. 5         | 8:00am - 8:15am<br>Sea Oats                | Welcome with Opening Announcements                                                                                                    |  |  |  |  |  |  |
| THURSDAY<br>Oct. 5  | 8:30am - 5:15pm                            | General Sessions and Hands-On Workshops                                                                                                    |  |  |  |  |  |  |
|                     | 6:30pm - 9:30pm<br>Ball Room               | Evening Social: Refreshments Served! Presented by FLUG and Our Partners                                                                                                   |  |  |  |  |  |  |
|                     | 7:00am - 8:30am<br>Sea Oats / Seagrapes    | Registration and Breakfast                                                                                                    |  |  |  |  |  |  |
| FRIDAY<br>Oct. 6    | 8:00am - 8:15am<br>Sea Oats                | Welcome with Opening Announcements                                                                                                    |  |  |  |  |  |  |
|                     | 8:30am - 3:45pm                            | General Sessions and Hands-On Workshops                                                                                                    |  |  |  |  |  |  |

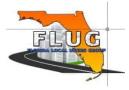

|               |                     |                                                                                                    |                                                             |                                                                                     | 1                                                                                                   | Tuesday - October 3r                                       | d                                                                                          |                                                                                                    |                                                                     |                                                                                 |                                                        |
|---------------|---------------------|----------------------------------------------------------------------------------------------------|-------------------------------------------------------------|-------------------------------------------------------------------------------------|----------------------------------------------------------------------------------------------------|------------------------------------------------------------|--------------------------------------------------------------------------------------------|----------------------------------------------------------------------------------------------------|---------------------------------------------------------------------|---------------------------------------------------------------------------------|--------------------------------------------------------|
|               |                     | General Session<br>Dunes (60)                                                                         | General Session<br>Sea Oats (120)                           | General Session<br>Sawgrass (60)                                                    | General Session<br>Starfish (34)                                                                    | General Session<br>Sand Dollar (30)                        | General Session<br>Sundial (24)                                                            | Workshop<br>Sandcastle I                                                                                      | Workshop<br>Sandcastle II                                           | Workshop<br>Seahorse                                                            | Workshop<br>Horizon                                    |
| 8:30-9:30     |                     | FDOT<br>Plan Set Manager                                                                              | * OpenRoads - Geometry Rules<br>and Relationships           | FDOT<br>FDOTConnect Automated<br>Quantities Troubleshooting and<br>Custom Pay Items | OpenBridge Designer/Modeler –<br>Understanding Workspace Files<br>and Configuration                 | Introduction to Reality Modeling                           | ** Survey-From Flight to Finish<br>(UAV Workflows using ReCap,<br>Infraworks and Civil 3D) | ** T-1-SC I<br>Latest features and methods for<br>Feature Extraction using Point-<br>Clouds for TopoDOT Users | * T-1-SC II OpenRoads -<br>QuickStart for Corridor Modeling<br>Road | T-1-SH QuickStart for<br>MicroStation CONNECT Edition<br>for ALL Users          | *T-1-H<br>FDOT Connect - Roadway Design<br>3D Modeling |
|               |                     | FDOT<br>Mike Robertson                                                                                | Bentley<br>Jimmie Prow                                      | FDOT<br>Kandi Daffin                                                                | Bentley<br>Steve Willoughby                                                                         | Bentley<br>Kurt Rasmussen                                  | ProSoft<br>Shawn Herring<br>Đak                                                            | TopoDOT<br>Zach Diaz                                                                                          | Bentley<br>Todd Holt                                                | Bentley<br>Dave Mayer & Steve Rick                                              | ACEC-FDOT Mike Donahue & Emmanuel Marin                |
| 9:45-10:45    |                     | * FDOT<br>FDOTConnect Custom Drainage<br>Structures: Pond Control                                     | OpenRoads - Civil Labeler - tips<br>and tricks              | FDOT<br>CADD BIM Element Properties                                                 | * Moving to BIM: How<br>Organizations are moving from<br>2D Bridge Plans to Digital<br>Deliverables | * ** Reality Modeling for<br>Transportation Projects       | ** QuickStart to Survey                                                                    |                                                                                                    |                                                                     |                                                                                 |                                                        |
|               |                     | FDOT<br>James Worley                                                                                  | Bentley<br>Jimmie Prow                                      | FDOT<br>Kandi Daffin                                                                | Bentley<br>Steve Willoughby                                                                         | Bentley<br>Kurt Rasmussen                                  | Bentley<br>Sonya Pieterse                                                                  |                                                                                                    |                                                                     |                                                                                 |                                                        |
| 11:00-12:00   | Support Partners!!" | * FDOT FDOTConnect Custom Drainage Structures: Bottom's up!                                           | FDOTConnect Traffic Tools<br>Update                         | OpenRoads - Data Migration -<br>New Tools and Workflows                             | * BIM for Bridges: The New<br>OpenBridge Designer                                                   | Drainage - Plans Production Tips<br>and tricks             | ** Understanding Survey Feature<br>Definitions                                             | * T-2-SC I<br>OpenRoads - Creating and<br>Manipulating the Corridor                                           | * T-2-SC II OpenRoads -<br>QuickStart for Geometry - Road           | T-2-SH Getting Started with 3D in MicroStation CONNECT Edition                  |                                                        |
| 1.5 Hr        | and visit our S     | FDOT<br>James Worley                                                                                  | FDOT<br>Randy Roberts & Marcus Duval                        | Bentley<br>Kevin Lusterio                                                           | Bentley<br>Duygu Baser                                                                              | Bentley<br>Christiana Holmes<br>Lu                         | Bentley<br>Todd Holt<br>nch                                                                | Bentley<br>Jimmie Prow                                                                                        | Bentley<br>Kevin Jackson                                            | Bentley Dave Mayer & Steve Rick                                                 |                                                        |
| 1:30-<br>2:30 | y Hub Open - Come   | FDOT<br>FDOTConnect General<br>Workspace Setup Configuration<br>and Troubleshooting                   | FDOT<br>CADD Delivery; including BIM<br>files for Earthwork | * OpenRoads - Grading - It's not<br>just Dirt                                       | Custom Item types in OBM                                                                            | * OpenRoads - Item Type<br>Fundamentals – Part 1           | ** Best practices for Survey<br>deliverables                                               |                                                                                                    |                                                                     |                                                                                 |                                                        |
|               | "Technolog          | FDOT<br>Matt Sexton                                                                                   | Consor<br>Zach Billings                                     | Bentley<br>Christiana Holmes                                                        | Bentley<br>Steve Willoughby                                                                         | Bentley<br>Jordan Hatfield                                 | Bentley<br>Sonya Pieterse                                                                  | <u> </u>                                                                                                    |                                                                     |                                                                                 |                                                        |
| 2:45-<br>3:45 |                     | FDOT<br>Converting projects from<br>FDOTSS10 to FDOTConnect for<br>ORD                                | * Above and Beyond Corridor<br>Modeling                     | * Navigating Drainage and<br>Utilities                                              | * Grading Design and Modeling<br>at Bridge Abutments                                                | * OpenRoads - Item Type<br>Fundamentals – Part 2           | ** Editing Link Code Survey<br>Features                                                    | * T-3-SC I<br>OpenRoads - Overlay, Stripping<br>and Widening                                                  | * T-3-SC II OpenRoads - Editing<br>and Managing Geometry            | * T-3-SH Construction<br>Technology – Office to Field and<br>Back to the Office |                                                        |
|               |                     | FDOT<br>Brandon Welch                                                                                 | Bentley<br>Christiana Holmes                                | Bentley<br>Kevin Lusterio                                                           | Bentley<br>Steve Willoughby                                                                         | Bentley<br>Jordan Hatfield                                 | Bentley<br>Todd Holt                                                                       | Bentley<br>Kevin Jackson                                                                                      | Bentley<br>Jimmie Prow                                              | Trimble/Sitech<br>Scott Bridges & Mike Eason                                    |                                                        |
| 4:15-<br>5:15 |                     | * Using OpenRoads Designer to<br>Identify and Manage Utility<br>Clashes in Transportation<br>Projects | * OpenRoads - Roadway Plans<br>Methodology and More         | Why OpenRoads Designer for<br>Drainage and Utilities                                | * OBM - Footing and Column<br>Variables                                                             | Snack with the Support P  * FDOT FDOTConnect Geotech Tools | ** Editing Survey Features Using<br>Point Lists                                            |                                                                                                    |                                                                     |                                                                                 |                                                        |
|               |                     | Bentley<br>Jordan Hatfield                                                                            | Bentley<br>Christiana Holmes                                | Bentley<br>Kevin Lusterio                                                           | Bentley<br>Steve Willoughby                                                                         | FDOT<br>James Griffith                                     | Bentley<br>Todd Holt                                                                       |                                                                                                    |                                                                     |                                                                                 | <b>1</b>                                               |

\*\* denotes PSM CE Credits

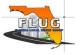

<sup>\*</sup> denotes PDH credits

|               |                   |                                                                                |                                                       |                                                                                | W                                                                                                    | ednesday - October 4                                                                                   | 4th                                                                                  |                                                                 |                                                            |                                                                 |                                                       |
|---------------|-------------------|--------------------------------------------------------------------------------|-------------------------------------------------------|--------------------------------------------------------------------------------|----------------------------------------------------------------------------------------------------|----------------------------------------------------------------------------------------------------|--------------------------------------------------------------------------------------|-----------------------------------------------------------------|------------------------------------------------------------|-----------------------------------------------------------------|-------------------------------------------------------|
|               |                   | General Session<br>Dunes (60)                                                  | General Session<br>Sea Oats (120)                     | General Session<br>Sawgrass (60)                                               | General Session<br>Starfish (34)                                                                          | General Session<br>Sand Dollar (30)                                                                    | General Session<br>Sundial (24)                                                      | Workshop<br>Sandcastle I                                        | Workshop<br>Sandcastle II                                  | Workshop<br>Seahorse                                            | Workshop<br>Horizon                                   |
| 8:30-9:30     |                   |                                                                                |                                                       |                                                                                |                                                                                                    | Key                                                                                                    | Note                                                                                 |                                                                 |                                                            |                                                                 |                                                       |
|               |                   |                                                                                |                                                       |                                                                                |                                                                                                    | Br                                                                                                    | eak                                                                                  |                                                                 |                                                            |                                                                 |                                                       |
| 9:45-10:45    |                   | FDOT<br>FDOT C3D 2024 What's New                                               | FDOT<br>Connect Civil Plan Labeler                    | ** FDOT Creating terrains from point clouds for drainage basin boundaries      | Bentley Infrastructure Cloud -<br>What does it mean to you? And<br>how can you get the most out of<br>it? | ** Leveraging Point Cloud Project<br>Data for Effective Support of 3D<br>Design/Construction Processes |                                                                                      | W-1-SC I<br>Costs, Calcs, & More with<br>Bluebeam Revu          | * W-1-SC II Plans Production<br>with OpenBridge Modeler    | ** W-1-SH OpenRoads -<br>Importing and Reviewing Survey<br>Data | * W-1-H<br>FDOT Connect<br>Plan Development Workflows |
|               |                   | FDOT<br>Mike Racca                                                             | Consor<br>Zach Billings                               | FDOT<br>Brandon Welch & James Worley                                           | Bentley<br>Rob Riley                                                                                      | TopoDOT<br>Zach Diaz                                                                                   | Bentley<br>Mark Enos                                                                 | Digital Drafting Systems, Inc.<br>Ari Rejtman                   | Bentley<br>Steve Willoughby                                | Bentley<br>Sonya Pieterse                                       | ACEC-FDOT  John Thomas & Emmanuel Marin               |
|               | ers!!"            |                                                                                |                                                       |                                                                                |                                                                                                    | Br.                                                                                                    | eak                                                                                  |                                                                 |                                                            |                                                                 |                                                       |
| 11:00-12:00   | Support Partners  | FDOT C3D Plan Production<br>Workflows                                          | * FDOT<br>Creating a utility profile from vvh<br>data | Power Tools: Take control of your title blocks and reference files.            | Handover - How can you go from<br>Design to Construction to<br>Operations using iTwin<br>technology?      | FDOT C3D Traffic Plans Tools<br>Update                                                                 | Designing Energy Efficient<br>Buildings with OpenBuildings<br>Energy Simulator       |                                                                 |                                                            |                                                                 |                                                       |
|               | and visit our S   | FDOT<br>Mike Racca                                                             | FDOT<br>Brandon Welch                                 | Axiom                                                                          | Bentley                                                                                                   | FDOT                                                                                                   | Bentley<br>Mark Enos                                                                 |                                                                 |                                                            |                                                                 |                                                       |
| 1.5 Hr        | nd vis            | Mike Racca                                                                     | Brandon Welch                                         | Leo Chavoya                                                                    | Rob Riley                                                                                                 | Randy Roberts & Marcus Duval                                                                           | reak                                                                                 |                                                                 |                                                            | <b>V</b>                                                        |                                                       |
| 1:30-<br>2:30 | Hub Open - Come a | * FDOT<br>MSE Retaining Wall Workflow<br>with OpenRoads Designer               | FDOT<br>NextGen Plans - Open Panel<br>Discussion      | * Developing Better Models with<br>Construction and Machine<br>Control in Mind | iTwin Experience - What is it and<br>how does it relate to my<br>projects?                                | You Want Me to Do What Now?<br>– An Intro to Civil 3D                                                  | OpenBuildings Designer<br>Visualization with Bentley Vue &<br>LumenRT                | * W-2-SC I<br>Introduction to Drainage Layout<br>and Hydraulics |                                                            | ** W-2-SH OpenRoads - Right<br>of Way Fundamentals              |                                                       |
|               | logy ł            | WSP                                                                            | FDOT                                                  | Kimley-Horn                                                                    | Bentley                                                                                                   | Mead & Hunt                                                                                            | Bentley                                                                              | Bentley                                                         |                                                            | Bentley                                                         |                                                       |
|               | chno              | Rob Hunt                                                                       | K. Daffin/J. Worley/B. Welch                          | John Matern & Mike Donahue                                                     | Rob Riley                                                                                                 | Adam Farnsworth<br>Br                                                                                  | Mark Enos<br>eak                                                                     | Christiana Holmes                                               | <b>▼</b>                                                   | Todd Holt                                                       |                                                       |
| 2:45-<br>3:45 | E E               | MicroStation CE - Taking Control<br>of how Models are Presented in<br>the View | FDOT<br>FDOTConnect CADD QC                           | * ** Advanced Civil 3D Corridor &<br>Terrain Modeling                          | Keeping It Civil: Inside<br>ProjectWise's Civil Infrastructure<br>Validation Rules                        | Using Functional and Generative<br>Components for Custom<br>OpenBridge Substructure<br>Elements        | Reality Modeling Data Capture<br>Best Practices                                      |                                                                 | * W-2-SC II OpenRoads -<br>Creating and Managing Utilities |                                                                 |                                                       |
|               |                   | Bentley<br>Dave Mayer & Steve Rick                                             | FDOT<br>Matt Sexton & Mike Roberson                   | ProSoft<br>Shawn Herring                                                       | Bentley<br>Rob Riley                                                                                      | Bentley<br>Steve Willoughby                                                                            | Bentley<br>Kurt Rasmussen                                                            |                                                                 | Bentley<br>Jordan Hatfield                                 |                                                                 |                                                       |
|               |                   |                                                                                |                                                       |                                                                                | -                                                                                                    |                                                                                                    | Partners! (Technology Hub)                                                           |                                                                 |                                                            |                                                                 |                                                       |
| 4:15-<br>5:15 |                   | MicroStation CONNECT Edition -<br>Tips & Tricks, The Game Show<br>Version      | * ** OpenRoads - Understanding<br>Terrain Models      | * DOT earthwork quantities and<br>3D construction model creation               | OpenBridge Plans Production<br>Tools                                                                      | FDOT<br>Connect for OBM Updates                                                                        | * ** Add Digital Context to<br>Digital Twins with High-fidelity<br>3D Reality Meshes |                                                                 |                                                            |                                                                 |                                                       |
|               |                   | Bentley<br>Dave Mayer & Steve Rick                                             | Bentley<br>Kevin Lusterio                             | Trimble/Sitech<br>Scott Bridges & Mike Eason                                   | Bentley<br>Duygu Baser                                                                                    | WSP<br>Heather Piorun                                                                                  | Bentley<br>Kurt Rasmussen                                                            |                                                                 |                                                            |                                                                 | <b>1</b>                                              |

\* denotes PDH credits

\*\* denotes PSM CE Credits

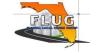

|               | Thursday - October 5th |                                                                                                 |                                                                                                    |                                                                                                    |                                                                                         |                                                                                         |                                                                                           |                                                                         |                                                                                  |                                                                                           |                                                    |
|---------------|------------------------|-------------------------------------------------------------------------------------------------|----------------------------------------------------------------------------------------------------|----------------------------------------------------------------------------------------------------|-----------------------------------------------------------------------------------------|-----------------------------------------------------------------------------------------|-------------------------------------------------------------------------------------------|-------------------------------------------------------------------------|----------------------------------------------------------------------------------|-------------------------------------------------------------------------------------------|----------------------------------------------------|
|               |                        | General Session<br>Dunes (60)                                                                   | General Session<br>Sea Oats (120)                                                                            | General Session<br>Sawgrass (60)                                                                                        | General Session<br>Starfish (34)                                                        | General Session<br>Sand Dollar (30)                                                     | General Session<br>Sundial (24)                                                           | Workshop<br>Sandcastle I                                                | Workshop<br>Sandcastle II                                                        | Workshop<br>Seahorse                                                                      | Workshop<br>Horizon                                |
| 8:30-9:30     |                        | FDOT<br>FDOTConnect General<br>Workspace Setup Configuration<br>and Troubleshooting<br>(Repeat) | Using OpenRoads Designer to<br>Identify and Manage Utility<br>Clashes in Transportation<br>Projects (Repeat) | ProjectWise : Managed<br>Workspaces                                                                                     | Centralized Collaboration for<br>Transportation with Bluebeam<br>Revu Studio            | Right of Way and Utility<br>Easement Permitting                                         | I'VE CRASHED AGAIN! – Tips &<br>Tricks to Improve Stability and<br>Efficiency in Civil 3D | * TH-1-SC I<br>Introduction to OpenRoads<br>Designer for Civil 3D Users | TH-1-SC II Conceptual Modeling<br>and Geo-Referencing of a 3D<br>Transit Station | * ** TH-1-SH OpenRoads -<br>Creating and Managing Multiple<br>Terrain Models              | * TH-1-H<br>FDOT Connect - Automated<br>Quantities |
|               |                        | FDOT<br>Matt Sexton                                                                             | Bentley<br>Jordan Hatfield                                                                                   | Bentley<br>Buddy Branham                                                                                                | Digital Drafting Systems, Inc.<br>Ari Rejtman                                           | TRC<br>Laurie Jackson                                                                   | Mead & Hunt<br>Adam Farnsworth                                                            | Bentley<br>Todd Holt                                                    | Bentley<br>Mark Enos                                                             | Bentley<br>Christiana Holmes                                                              | ACEC-FDOT Emmanuel Marin & Krissy Hoffman          |
| 9:45-10:45    |                        | * FDOT<br>FDOTConnect Custom Drainage<br>Structures: Bottom's up!<br>(Repeat)                   | * OpenRoads - Item Type<br>Fundamentals – Part 1<br>(Repeat)                                                 | ProjectWise Drive                                                                                                    | Dictate Your Ribbon Don't Let it<br>Dictate You                                         | Utility Conflict Solutions -<br>Reducing Cost and Eliminating<br>Schedule Impacts       | Project Explorer & Grading<br>Optimization                                                |                                                                         |                                                                                  |                                                                                           |                                                    |
|               |                        | FDOT<br>James Worley                                                                            | Bentley<br>Jordan Hatfield                                                                                   | Bentley<br>Buddy Branham                                                                                                | Mead & Hunt<br>Andrew Easley                                                            | Badger<br>Larry Hill                                                                    | ProSoft<br>Shawn Herring                                                                  |                                                                         |                                                                                  |                                                                                           |                                                    |
|               | ners!!"                |                                                                                                 |                                                                                                    |                                                                                                    |                                                                                         | Bri                                                                                     | eak                                                                                       |                                                                         |                                                                                  |                                                                                           |                                                    |
| 11:00-12:00   | r Support Partn        | * Using Geometry Tools to<br>Design Interchange Concepts                                        | * OpenRoads - Item Type<br>Fundamentals – Part 2<br>(Repeat)                                                 | ProjectWise : Workflows / Rules<br>Engine                                                                               | Utility Conflict Identification and<br>Constructability Concerns                        | MicroStation CE - Taking Control<br>of how Models are Presented in<br>the View (Repeat) | * FDOT<br>FDOTConnect Custom Drainage<br>Structures: Pond Control<br>(Repeat)             | * TH-2-SC I<br>Analytical Design of Concrete<br>Bridges                 | * TH-2-SC II OpenRoads - Using and Defining Superelevation                       | * TH-2-SH OpenRoads - Placing<br>a Ditch and Culvert Network                              |                                                    |
|               | visit ou               | Mead & Hunt<br>Travis Cook and Suraj Sanghani                                                   | Bentley<br>Jordan Hatfield                                                                                   | Bentley<br>Kestutis Gircys & Teresa Bouton                                                                              | Inwood Consulting Engineers Melonie Schwartz & Josh Kelly                               | Bentley  Dave Mayer & Steve Rick                                                        | FDOT<br>James Worley                                                                      | Bentley<br>Steve Willoughby                                             | Bentley<br>Kevin Jackson                                                         | Bentley<br>Kevin Lusterio                                                                 |                                                    |
| 1.5 Hr        | ne and                 | mans sook and salely saligham                                                                   | sor dan manora                                                                                               | Nostatio Onojo a Volosa Boaton                                                                                          |                                                                                         | Lui                                                                                     | ŕ                                                                                         | otoro Winidagi.iby                                                      | NOTHIN JUNE 1                                                                    |                                                                                           |                                                    |
| 1:30-<br>2:30 | y Hub Open - Con       | FDOT<br>Plan Set Manager<br>(Repeat)                                                            | Automated Quantities in ORD                                                                                  | ProjectWise : Rendition Setting<br>Organization and Management                                                          |                                                                                         | MicroStation CE - Controlling the<br>Display of Designs for Civil<br>Designers          | Drones and Dirt – the latest on<br>construction and<br>photogrammetry                     |                                                                         |                                                                                  |                                                                                           | * TH-2-H<br>FDOT Connect - Traffic Plans           |
|               | chnolog                | FDOT                                                                                            | 3D Highway Engineering                                                                                       | Bentley                                                                                                    | 1                                                                                       | Bentley                                                                                 | Trimble/Sitech                                                                            |                                                                         |                                                                                  |                                                                                           | ACEC-FDOT                                          |
|               | "Techi                 | Mike Robertson                                                                                  | Richard Perez                                                                                                | Kestutis Gircys                                                                                                    | •                                                                                       | Dave Mayer & Steve Rick                                                                 | Scott Bridges & Mike Eason<br>eak                                                         |                                                                         | •                                                                                | •                                                                                         | Maria Vizcarrondo & John-Mark Palacios             |
| 2:45-<br>3:45 |                        | * Meshin Around with<br>OpenRoads Designer                                                      | FDOT<br>NextGen Plans - Panel Discussion<br>(Repeat)                                                         | Power Tools: Import and link<br>Excel and Word into Revit,<br>MicroStation, and AutoCAD with<br>exceptional formatting. | * Developing Better Models with<br>Construction and Machine<br>Control in Mind (Repeat) | Increase the Fidelity of your<br>Reality Meshes with Photos and<br>Lidar                | Landscape Architecture<br>Workflows with OpenBuilding<br>Designer                         | * TH-3-SC I<br>Analytical Design of Steel Bridges                       | * TH-3-SC II OpenRoads -<br>Intersection Design - 3D Model<br>Detailing          | * TH-3-SH Construction<br>Technology – Office to Field and<br>Back to the Office (Repeat) |                                                    |
|               |                        | Bentley<br>Kevin Lusterio                                                                       | FDOT<br>K. Daffin/J. Worley/B. Welch                                                                         | Axiom<br>Leo Chavoya                                                                                                    | Kimley-Horn<br>John Matern & Mike Donahue                                               | Bentley<br>Kurt Rasumessen                                                              | Bentley<br>Mark Enos                                                                      | Bentley<br>Stove Willoughby                                             | Bentley<br>Christiana Holmes                                                     | Trimble/Sitech<br>Scott Bridges & Mike Eason                                              |                                                    |
|               |                        | KEVIII LUSTE(IU                                                                                 | r. Danini/J. Woney/B. Welch                                                                                  | Leo Gliavoya                                                                                                    | JOHN MARCHI & MIKE DUNDING                                                              |                                                                                         | artners! (Technology Hub)                                                                 | Steve Willoughby                                                        | GIRISHALA FIOITIES                                                               | Scott Bridges & WIRE EdSUIT                                                               |                                                    |
| 4:15-<br>5:15 |                        | OpenRoads - Creating Storm<br>Events - IDF                                                      | FDOT<br>FDOTConnect Automated<br>Quantities Troubleshooting and<br>Custom Pay Items (Repeat)                 | FDOT<br>Converting projects from<br>FDOTSS10 to FDOTConnect for<br>ORD (Repeat)                                         | What's New in MicroStation<br>2023                                                      | ** Utilizing Descartes for Ground<br>Extraction of Reality Meshes and<br>Point Clouds   | Buildings for Road and Rail<br>Projects with OpenBuildings<br>Designer                    |                                                                         |                                                                                  |                                                                                           |                                                    |
|               |                        | Bentley<br>Kevin Lusterio                                                                       | FDOT<br>Kandi Daffin                                                                                         | FDOT<br>Brandon Welch                                                                                                   | Bentley<br>Tamicca Sellars & Dan Eng                                                    | Bentley<br>Kurt Rasumessen                                                              | Bentley<br>Mark Enos                                                                      |                                                                         |                                                                                  |                                                                                           |                                                    |

\* denotes PDH credits

\*\* denotes PSM CE Credits

|               |                     |                                                                                    |                                                                              |                                                                                  |                                                                         | Friday - October 6th                                                                          |                                                   |                                                                                    |                                                                           |                                                                    |                                                      |
|---------------|---------------------|------------------------------------------------------------------------------------|------------------------------------------------------------------------------|----------------------------------------------------------------------------------|-------------------------------------------------------------------------|-----------------------------------------------------------------------------------------------|---------------------------------------------------|------------------------------------------------------------------------------------|---------------------------------------------------------------------------|--------------------------------------------------------------------|------------------------------------------------------|
|               |                     | General Session<br>Dunes (60)                                                      | General Session<br>Sea Oats (120)                                            | General Session<br>Sawgrass (60)                                                 | General Session<br>Starfish (34)                                        | General Session<br>Sand Dollar (30)                                                           | General Session<br>Sundial (24)                   | Workshop<br>Sandcastle I                                                           | Workshop<br>Sandcastle II                                                 | Workshop<br>Seahorse                                               | Workshop<br>Horizon                                  |
| 30-9:30       |                     | MicroStation CE: Creating Tables and Reports                                       | FDOT<br>CADD BIM Element Properties<br>(Repeat)                              | FDOT<br>FDOTConnect Geotech Tools<br>(Repeat)                                    | FDOT<br>Connect for OBM Updates<br>(Repeat)                             | Application of OpenBIM<br>Methodology & data standards<br>on the SR 415 Project               | SYNCHRO Construction Solution                     | * F-1-SC I OpenRoads - Analyzing Larger Storm Events and Creating Drainage Reports | * F-1-SC II OpenRoads - Definir<br>Template End Conditions                | * F-1-SH OpenRoads - Beyond<br>Centerline Geometry                 | * F-1-H<br>FDOT Connect - Existir<br>Modeling        |
|               |                     | Bentley<br>Dave Mayer & Steve Rick                                                 | FDOT<br>Kandi Daffin                                                         | FDOT<br>James Griffith                                                           | WSP/Atkins<br>Heather Piorun & Steven Tissier                           | Trimble<br>Adrien Patane                                                                      | Bentley Tony Bonacorsi                            | Bentley<br>Kevin Lusterio                                                          | Bentley<br>Jimmie Prow                                                    | Bentley<br>Todd Holt                                               | ACEC-FDOT<br>Gary Gaiotti & Krissy Hoffr             |
| 15-10:45      | rs!!"               | MicroStation CE: Printing and<br>Publishing                                        | FDOT<br>Connect Civil Plan Labeler<br>(Repeat)                               | FDOT Creating a utility profile<br>from vvh data (Repeat)                        | Why OpenRoads Designer for<br>Collaboration                             | FDOTConnect Traffic Tools<br>Update<br>(Repeat)                                               | Interrogating an iModel in SYNCHRO                |                                                                                    |                                                                           |                                                                    |                                                      |
| ┙             | pport Partne        | Bentley<br>Dave Mayer & Steve Rick                                                 | Consor<br>Zach Billings                                                      | FDOT<br>Brandon Welch                                                            | Bentley<br>Christiana Holmes                                            | FDOT Randy Roberts & Marcus Duval                                                             | Bentley Tony Bonacorsi eak                        |                                                                                    |                                                                           |                                                                    |                                                      |
| 0-12:00       | it our Su           | Drawing with MicroStation CE for<br>Civil Designers                                | * FDOT<br>MSE Retaining Wall Workflow<br>with OpenRoads Designer<br>(Repeat) | With OpenRoads Designer an<br>ordinary design becomes your<br>interoperable data | What's New in MicroStation 2023<br>(Repeat)                             | EDOT                                                                                          | * Creating a Construction Mode<br>in SYNCHRO      | 1                                                                                  | * F-2-SC II OpenRoads -<br>Drainage Plans, Profiles and<br>Cross Sections |                                                                    | * F-2-H<br>FDOT Connect - Digital D<br>Design Review |
|               | Open - Cc           | Bentley<br>Dave Mayer & Steve Rick                                                 | WSP<br>Rob Hunt                                                              | Bentley<br>Jimmie Prow                                                           | Bentley<br>Tamicca Sellars & Dan Eng                                    | FDOT<br>Mike Racca                                                                            | Bentley<br>Tony Bonacorsi                         | <u> </u>                                                                           | Bentley<br>Christiana Holmes                                              |                                                                    | ACEC-FDOT Emmanuel Marin & John-Mark                 |
| 1:30-<br>2:30 | "Technology Hub Opo | ** FDOT Creating terrains from point clouds for drainage basin boundaries (Repeat) | * OpenRoads - Templates<br>Deconstructed                                     | OpenBridge Modeler – Plans<br>Production Tips & Tricks                           | FDOT C3D Plan Production<br>Workflows<br>(Repeat)                       | Acquisition Best Practices of<br>Complex Environments                                         | SYNCHRO : Data collection and communication       | * F-2-SC I<br>OpenRoads - Importing Drainage<br>from Excel Data                    |                                                                           | * F-2-SH OpenRoads - Site<br>Modeling and Non-Corridor<br>Modeling |                                                      |
|               |                     | FDOT<br>Brandon Welch                                                              | Bentley<br>Jimmie Prow                                                       | Atkins<br>Steven Tissier                                                         | FDOT<br>Mike Racca                                                      | Bentley Kurt Rasumessen                                                                       | Bentley Tony Bonacorsi Partners! (Technology Hub) | Bentley<br>Jordan Hatfield                                                         |                                                                           | Bentley<br>Todd Holt                                               |                                                      |
| 45-<br>:45    |                     | FDOT<br>FDOTConnect CADD QC<br>(Repeat)                                            | * ** OpenRoads - Understanding<br>Terrain Models (Repeat)                    | * Modeling Rebar in OpenBridge<br>Modeler                                        | FDOT<br>CADD Delivery; including BIM<br>files for Earthwork<br>(Repeat) | * ** Add Digital Context to<br>Digital Twins with High-fidelity<br>3D Reality Meshes (Repeat) | SYNCHRO : 4D models                               |                                                                                    |                                                                           |                                                                    |                                                      |
|               |                     | FDOT<br>Matt Sexton & Mike Roberson                                                | Bentley<br>Kevin Lusterio                                                    | Atkins<br>Steven Tissier                                                         | Consor<br>Zach Billings                                                 | Bentley<br>Kurt Rasumessen                                                                    | Bentley<br>Tony Bonacorsi                         |                                                                                    |                                                                           |                                                                    |                                                      |

\*\* denotes PSM CE Credits

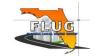

<sup>\*</sup> denotes PDH credits

## **TUESDAY OCTOBER 3rd SESSIONS**

| Title                                                                                                    | Description                                                                                                    | Level                    | Software            | PDH/PSM Credits                         |
|----------------------------------------------------------------------------------------------------|----------------------------------------------------------------------------------------------------|--------------------------|---------------------|-----------------------------------------|
| FDOTConnect: FDOT - Plan Set Manager: Mike Robertson - FDOT: 8:30am - 9:30am                                                                                  | How to use FDOT Connect Plan Set Manager (PSM) to automate the annotation of sheet borders using MicroStation, OpenRoads, & OpenBridge. This session will cover the background information on how PSM is programmed and configured to use Model Properties & Custom Item Types to automate the entry\editing of text in border sheets. We'll go over Single Sheet updating, multiple sheet editing, creating Sheet Lists, and plotting.                                                                                                    | Novice - Expert          | FDOTConnect         | PDH Credits : N/A                       |
| FDOTConnect: FDOT - FDOTConnect Automated Quantities Troubleshooting and Custom Pay Items: Kandi Daffin - FDOT: 8:30am - 9:30am                               | This session will explore how to use native Bentley ORD and FDOT workspace tools to visualize and troubleshoot and customize pay item information for quantities.                                                                                                    | Novice - Expert          | FDOTConnect         | PDH Credits : N/A                       |
| OpenBridge Modeler: OpenBridge Designer/Modeler – Understanding Workspace Files and Configuration: Steve Willoughby - Bentley: 8:30am - 9:30am                | Open Bridge Designer/Modeler provides libraries and configuration variables that can be user modified. This workshop explains what each variable does as well as how to modify the libraries. You will also learn how to create a single workspace for both the OpenBridge and OpenRoads products.                                                                                                    | Intermediate -<br>Expert | OpenBridge Modeler  | PDH Credits : N/A                       |
| OpenRoads: * OpenRoads - Geometry Rules and Relationships: Justin Guiliano - Bentley: 8:30am - 9:30am                                                         | Understanding Geometry parent/child relationships, how to build geometry in such a way that it maximizes efficiency when dealing with design changes.                                                                                                    | Intermediate -<br>Expert | OpenRoads           | PDH Credits : 1                         |
| Reality Modeling: Introduction to Reality Modeling: Kurt Rasmussen - Bentley: 8:30am - 9:30am                                                                 | Discover how reality modeling provides real-world digital context for digital twins.                                                                                                    | Novice - Expert          | Reality Modeling    | PDH Credits : N/A                       |
| Survery: ** Survey-From Flight to Finish (UAV Workflows using ReCap, Infraworks and Civil 3D): Shawn Herring - ProSoft: 8:30am - 9:30am                       | Surveying is changing. Everyone has a drone! But cool, it captured a ton of data, now what? This session will look at classification of data, removal of "non-ground" data and extract/digitize our 2D and 3D linework. So let's take some UAV captured data and run it through several of the Autodesk options including, but not limited to, ReCap, Infraworks and Civil 3D!                                                                                                    | Novice - Expert          | Survery             | PSM CE Credits : 1                      |
|                                                                                                    | United the state of the state of the state o |                          |                     |                                         |
| FDOTConnect: * FDOT - FDOTConnect Custom Drainage Structures: Pond Control: James<br>Worley - FDOT: 9:45am - 10:45am                                          | Have at least one pond on your project? Then you will more than likely have at least one Pond Control Structure that will be needed. In this session we will look at how an existing ORD Drainage Structure can be made into a Pond Control Structure. Starting with a standard top we will add weirs, an orifice and even a skimmer to make the new structure top. Also if you stay until the end you will be among the first to see an upcoming application to help with this process. So, come join in on the fun and learn how it is done.                                                                                                    | Novice - Expert          | FDOTConnect         | PDH Credits : 1                         |
| FDOTConnect: FDOT -CADD BIM Element Properties: Kandi Daffin - FDOT: 9:45am - 10:45am                                                                         | As the department continues to advance (Building Information Modeling) BIM for Infrastructure, additional properties governing highway asset information will be added to model elements. This session will provide an overview of the how and where some of this data is being implemented in the design modeling and plan production process.                                                                                                    | Novice - Expert          | FDOTConnect         | PDH Credits : N/A                       |
| OpenBridge Designer: * Moving to BIM: How Organizations are moving from 2D Bridge Plans to Digital Deliverables: Steve Willoughby - Bentley: 9:45am - 10:45am | Private and government organizations are facing new challenges as they are required to apply the BIM methodology in their projects in which not only 3D models need to be submitted but still provide 2D plans. A new set of workflows, CADD standards and BIM standards need to be put in place before starting any project and at the same time dealing with software and hardware compliance and upskilling their personnel.                                                                                                    | Novice - Expert          | OpenBridge Designer | PDH Credits : 1                         |
| OpenRoads: OpenRoads - Civil Labeler - tips and tricks: Jimmie Prow - Bentley: 9:45am - 10:45am                                                               | Learn more about the Civil Labeler and what you can do for your plan labeling with this new toolset                                                                                                    | Novice - Expert          | OpenRoads           | PDH Credits : N/A                       |
| Reality Modeling: * ** Reality Modeling for Transportation Projects: Kurt Rasmussen -<br>Bentley: 9:45am - 10:45am                                            | Leveraging Reality Modeling allowed users of a large-scale bridge and road construction site to monitor and quantify the construction progress resulting in the discovery of major differences in the areas between the design and the actual construction.                                                                                                    | Novice - Expert          | Reality Modeling    | PDH Credits : 1 - PSM CE<br>Credits : 1 |
| OpenRoads - Survey: ** QuickStart to Survey: Sonya Pieterse - Bentley: 9:45am - 10:45am                                                                       | This course is an introduction to the survey commands and tools. Learn how to create Field Books, import an ASCII file, edit data, use the decorations and view the terrain model.                                                                                                    | Novice - Expert          | OpenRoads - Survey  | PSM CE Credits : 1                      |

|                                                                                                    |                                                                                                    |                          | 1                                 | T                  |
|----------------------------------------------------------------------------------------------------|----------------------------------------------------------------------------------------------------|--------------------------|-----------------------------------|--------------------|
| Worley - FDOT: 11:00am - 12:00pm                                                                                              | What do you do when you need the ORD Drainage Structure you placed to have a different bottom box? Well that is what you will see in this informative look at creating Custom Structures with larger sized, rotated, off center or completely custom sized or shaped bottom boxes. Come join in on the fun and learn how it is done.                                 | Novice - Expert          | FDOTConnect                       | PDH Credits : 1    |
| FDOTConnect: FDOTConnect Traffic Tools Update: Randy Roberts & Marcus Duval - FDOT:                                           | Updates to the Traffic Applications for ORD 10.12, includes Place Cell Group, Pavement Markings, Signal Design, & Light Pole Manager.                                                                                                    | Novice - Expert          | FDOTConnect                       | PDH Credits : N/A  |
| OpenBridge Designer: * BIM for Bridges: The New OpenBridge Designer: Duygu Baser -<br>Bentley: 11:00am - 12:00pm              | What is BIM for Bridges and how can you apply a BIM workflow to your projects today?                                                                                                    | Novice - Expert          | OpenBridge Designer               | PDH Credits : 1    |
| OpenRoads - Drainage: Drainage - Plans Production Tips and tricks: Christiana Holmes - Bentley: 11:00am - 12:00pm             | Tips and tricks using OpenRoads Designer Drainage and Utilities for plans production                                                                                                    | Intermediate -<br>Expert | OpenRoads - Drainage              | PDH Credits : N/A  |
| IBENTIEV: 11:00am - 12:00pm                                                                                                   | Over the past several releases of OpenRoads Designer we have been adding more tools to make moving legacy data easier for the users. This session will highlight those tools and how to use them to migrate data.                                                                                                    | Novice - Expert          | OpenRoads                         | PDH Credits : N/A  |
| OpenRoads - Survey: ** Understanding Survey Feature Definitions: Todd Holf - Bentley:                                         | This course will review how raw field codes are mapped into a DGN file when processed with the Survey product. It will show the relationship between field codes and Feature Definitions that have been configured to display various survey features and how to control those settings.                                                                             | Intermediate -<br>Expert | OpenRoads - Survey                | PSM CE Credits : 1 |
|                                                                                                    |                                                                                                    |                          |                                   |                    |
| FDOTConnect: FDOT - FDOTConnect General Workspace Setup Configuration and Troubleshooting: Matt Sexton -FDOT: 1:30pm - 2:30pm | This session is an in-depth dive into the process of setting up, configuring and troubleshooting the FDOT workspace. This session will help the attendee to understand how the software is installed and what to do when things don't go as planned.                                                                                                    | Novice - Expert          | FDOTConnect                       | PDH Credits : N/A  |
|                                                                                                    | In this session techniques will be discussed for preparing BIM files to support and validate Earthwork quantities shown on the Summary of Earthwork Estimated Quantity Report.                                                                                                    | Novice - Expert          | FDOTConnect                       | PDH Credits : N/A  |
| OpenBridge Designer: Custom Item types in OBM: Steve Willoughby -Bentley: 1:30pm - 2:30pm                                     | Join us in this presentation as we will explore the use of item types in a bridge project context.                                                                                                    | Intermediate -<br>Expert | OpenBridge Designer               | PDH Credits : N/A  |
| OpenRoads - Drainage: * OpenRoads - Grading - It's not just Dirt: Justin Guiliano -Bentley: 1:30pm - 2:30pm                   | This presentation introduces some non-corridor approaches to solving advanced grading problems.                                                                                                    | Novice - Expert          | OpenRoads - Drainage              | PDH Credits : 1    |
| OpenRoads: * OpenRoads - Item Type Fundamentals – Part 1: Jordan Hatfield -Bentley: 1:30pm - 2:30pm                           | In this session you will learn about the fundamentals of using Item Types in OpenRoads Designer. Item Type Properties, Pick Lists, Custom Property Types, Calculated Properties, Expression Builder, Lookup Expression                                                                                                    | Novice - Expert          | OpenRoads                         | PDH Credits : 1    |
| OpenRoads - Survey: ** Best practices for Survey deliverables: Sonya Pieterse -Bentley: 1:30pm - 2:30pm                       | This presentation covers a thorough overview on the many high-value tools and techniques that surveyors demand when creating deliverables for designers.                                                                                                    | Intermediate -<br>Expert | OpenRoads - Survey                | PSM CE Credits : 1 |
|                                                                                                    | This session is a detailed overview of the prerequisites and tools for migrating FDOTSS10 projects to                                                                                                    | Novice - Expert          | FDOTConnect                       | PDH Credits : N/A  |
| 1                                                                                                    | the FDOTConnect OpenRoads Designer platform.  A "deep dive" presentation into corridor modeling methods that you may have never thought possible.                                                                                                    | Intermediate -<br>Expert | OpenRoads                         | PDH Credits : 1    |
| OpenBridge Designer: * Grading Design and Modeling at Bridge Abutments: Steve Willoughby - Bentley: 2:45nm - 3:45nm           | Let's review the how using the new incorporated linear templates functionality in OpenBridge Modeler allows us to model more complex abutment grading options thru the use of a pre-defined template library.                                                                                                    | Intermediate -<br>Expert | OpenBridge Designer               | PDH Credits : 1    |
| OpenRoads - Drainage/Utilities: * Navigating Drainage and Utilities: Kevin Lusterio -Bentley: 2:45pm - 3:45pm                 | In this course you will learn how to use core product tools to display, review and analyze drainage and utility objects in a design file. You will also learn how to display annotations, create FlexTables, run queries and reports, and create profiles on drainage and utility objects.                                                                           | Novice - Expert          | OpenRoads -<br>Drainage/Utilities | PDH Credits : 1    |
| 17:45nm - 3:45nm                                                                                                    | In this session, we will focus on how to use Item Types with civil data and show how you can leverage Item Types for quantities and reporting. Item Types with Feature Definitions, Single Source of Truth, Propogation, Prioritization, and Conflict Resolution, Asset Manager, Annotation and Labeling, Display Styles and Display Rules, Items Browser, Reporting | Intermediate -<br>Expert | OpenRoads                         | PDH Credits : 1    |

| OpenRoads - Survey: ** Editing Link Code Survey Features: Todd Holt -Bentley: 2:45pm - 3:45pm                                                             | In this course you will learn how to review and edit survey linear features by adjusting Link Codes and Field Codes. You will also learn how to annotate the features after they have been edited.                                                                                                    | Intermediate -<br>Expert | OpenRoads - Survey                | PSM CE Credits : 1 |
|----------------------------------------------------------------------------------------------------|----------------------------------------------------------------------------------------------------|--------------------------|-----------------------------------|--------------------|
| FDOTConnect: * FDOT - FDOTConnect Geotech Tools: James Griffith - FDOT: 4:15pm - 5:15pm                                                                   | Bored? Let's talk borings! This session will explore how to use the FDOT Geotech Tools to create/import borehole data using the Geotechnical Data Manager and how to use that data to generate the report of core borings, 2D plan elements, 3D Geotech model, and how to create and annotate geotech cross sections.                                                                                                    | Novice - Expert          | FDOTConnect                       | PDH Credits : 1    |
| OpenRoads: * OpenRoads - Roadway Plans Methodology and More: Christiana Holmes - Bentley: 4:15pm - 5:15pm                                                 | Best practices, tips and workflows for creating and managing plan sheets assembly.                                                                                                    | Intermediate -<br>Expert | OpenRoads                         | PDH Credits : 1    |
| OpenBridge Modeler: * OBM - Footing and Column Variables: Steve Willoughby - Bentley: 4:15pm - 5:15pm                                                     | Learn how to define templates for custom geometry footings and incorporate them into your standards.                                                                                                    | Intermediate -<br>Expert | OpenBridge Designer               | PDH Credits : 1    |
| OpenRoads - Drainage/Utilities: Why OpenRoads Designer for Drainage and Utilities: Bob<br>Rolle - Bentley: 4:15pm - 5:15pm                                | A presentation about why OpenRoads should be part of your Drainage and Utilities workflow. In today's BIM world, a 3D model of drainage and utilities is becoming a necessity. However, road design, drainage design and utilities modelling are often done by separate teams, with different software. This siloed approach can lead to a lack of coordination between disciplines, costly mistakes from out-of-date data, and missed opportunities to find and address conflicts.                                                                                                    | Novice - Expert          | OpenRoads -<br>Drainage/Utilities | PDH Credits : N/A  |
| OpenRoads: * Using OpenRoads Designer to Identify and Manage Utility Clashes in Transportation Projects: Jordan Hatfield - Bentley: 4:15pm - 5:15pm       | This presentation demonstrates what a 3D model-based workflow may look like for the average DOT using the 3D modeling and analysis workflows inside OpenRoads Designer Drainage and Utilities to help identify and manage utility conflicts on transportation projects. Below are the main topics covered throughout the presentation. How to import drainage/utility data using ModelBuilder, How to create 3D drainage/utility model from CAD graphics or survey, How to use the utility conflict detection tool, How custom properties (UDX and/or Item Types) can be used to document and manage utility conflict status, How to leverage the default and custom utility properties for reporting and data retention purposes. | Novice - Expert          | OpenRoads                         | PDH Credits : 1    |
| OpenRoads - Survey: ** Editing Survey Features Using Point Lists: Todd Holt - Bentley: 4:15pm - 5:15pm                                                    | This course focuses on how to easily correct erroneous survey linework by converting the Linking Code survey features to Point List Features and then editing the features. We will focus on converting Linking Code Features to Point List Features and then editing the Point List Features.                                                                                                    | Intermediate -<br>Expert | OpenRoads - Survey                | PSM CE Credits : 1 |
|                                                                                                    |                                                                                                    |                          |                                   |                    |
| TopoDOT: ** T-1-SCI - Latest features and methods for Feature Extraction using Point-Clouds for TopoDOT Users: Mike Cook - Certainty 3D: 8:30am - 10:45am | Learn the latest techniques to improve your corridor feature extraction process. This session is a summary of the recent changes and updates to the Main Extraction tools in TopoDOT® such as the Drape Element to Data, Asset Identification, Extraction by Intensity and more. This session is a great opportunity to increase your productivity with a few tips and tricks we have in store for TopoDOT Users. Note: Since this is a TopoDOT users' workshop, it's recommended to have some experience with the software in order to attend.                                                                                                    | Novice - Expert          | TopoDOT                           | PSM CE Credits : 2 |

| OpenRoads: * T-2-SC I - OpenRoads - Creating and Manipulating the Corridor: Jimmie Prow - Bentley: 11:00am - 2:30 pm                                       | override default template values for pavement depths, curb heights, shoulder slopes and ditch widths and how to use the clipping reference tool to clip out a portion of your corridor. We will take a look at how corridors interact with other corridors by learning how to use target aliasing to seek corridors. And finally we will show how to create end condition exceptions in areas that require a different type                                                                                                    | Intermediate -<br>Expert | OpenRoads                   | PDH Credits: 2   |
|----------------------------------------------------------------------------------------------------|----------------------------------------------------------------------------------------------------|--------------------------|-----------------------------|------------------|
| OpenRoads: * T-3-SC I - OpenRoads - Overlay, Stripping and Widening: Justin Guiliano -                                                                     | of end condition solution.  During this course you will learn to create and use templates that incorporate overlay and stripping components. You will also learn to use the Overlay Vertical Adjustments tool to calculate new vertical alignments that result in minimizing or specific depths of overlay and stripping/milling.                                                                                                    | Intermediate -<br>Expert | OpenRoads                   | PDH Credits: 2   |
|                                                                                                    |                                                                                                    |                          |                             |                  |
| OpenRoads: * T-1-SC II - OpenRoads - QuickStart for Corridor Modeling - Road: Bob Rolle - Bentley: 8:30am - 10:45am                                        | In this course, you will be creating a horizontal and vertical alignment using the OpenRail Designer Geometry tools. You will learn how to create, edit, review and annotate geometric elements. This course will also cover working with existing ground terrain and aerial imagery as well as defining 2D/3D Views.                                                                                                    | Novice -<br>Intermediate | OpenRoads                   | PDH Credits: 2   |
| OpenRoads: * T-2-SC II - OpenRoads - QuickStart for Geometry - Road: Bob Rolle - Bentley: 11:00am - 2:30pm                                                 |                                                                                                    | Intermediate -<br>Expert | OpenRoads                   | PDH Credits: 2   |
| OpenRoads: * 1-3-SC II - OpenRoads - Editing and Managing Geometry: Jimmie Prow -  Rentley: 2:45nm - 5:15nm                                                | There are many tools to edit civil geometry in OpenRoads Designer and understanding how to use them is critical to maintain the rules and relationships between geometric elements. In this workshop, we will take a look at various tools and techniques for editing civil geometry.                                                                                                    | Intermediate -<br>Expert | OpenRoads                   | PDH Credits: 2   |
|                                                                                                    |                                                                                                    |                          |                             |                  |
| MicroStation CE: T-1-SH - QuickStart for MicroStation CONNECT Edition for All Users: Dave Mayer & Steve Rick - Bentley: 8:30am - 10:45am                   | The MicroStation CONNECT Edition features updates to many parts of the software. These updates include the introduction of a ribbon-style graphical user interface (GUI), a relocation of the workspace settings, a new Backstage, updated tools and dialogs, Property Driven Annotation, a new Explorer replacing Project Explorer, and much more. Master these new and exciting features.                                                                                                    | Novice -<br>Intermediate | MicroStation CE             | PDH Credits: N/A |
| Mayer & Steve Rick - Rentley: 11:00am - 2:30nm                                                                                                    | Learning 3 Dimensional drawing with MicroStation Connect Edition is an extension of your knowledge of 2 Dimensional drawing. If you can draw in 2 Dimensions (2D), then all that is needed is to learn how to manipulate the AccuDraw compass in 3 Dimensional (3D) space                                                                                                    | Intermediate -<br>Expert | MicroStation CE             | PDH Credits: N/A |
| Trimble: * T-3-SH - Trimble Construction Technology – Office to Field and Back to the Office: Scott Bridges & Mike Eason - Trimble/Sitech: 2:45pm - 5:15pm | From the Office to the Field construction and inspection workflow – In this hands on workshop we will be taking CAD office data into the field with GPS equipment and then back to the office. Using Trimble office and field software and hardware, we will build a CAD file and Stakeout points. We will load the data into GPS rovers and go stake out and locate the survey points right on Cocoa Beach. We will then bring the data back into the office for final construction verifications. YES, feel free to wear your T-Shirts, Shorts, Sunglasses and Flip Flops. We will bring the data back into the office for final construction verifications. | Intermediate -<br>Expert | Trimble                     | PDH Credits: 2   |
|                                                                                                    |                                                                                                    |                          |                             |                  |
| · · · · · · · · · · · · · · · · · · ·                                                                                                    |                                                                                                    | Intermediate -<br>Expert | FDOT Connect -<br>OpenRoads | PDH Credits: 6   |

## WEDNESDAY OCTOBER 4th SESSIONS

| Title                                                                                                    | Description                                                                                                    | Level           | Software              | PDH/PSM Credits    |
|----------------------------------------------------------------------------------------------------|----------------------------------------------------------------------------------------------------|-----------------|-----------------------|--------------------|
| FDOTConnect: FDOT C3D 2024 What's New: Mike Racca - FDOT: 9:45am - 10:45am                                                                                           | Get caught up with what's new in the latest release of the FDOT Civil 3D State Kit 2024. Topics include Maintenance Release (MR) and new version updates.                                                                                                    | Novice - Expert | FDOTConnect           | PDH Credits : N/A  |
| FDOTConnect: ** FDOT - Creating terrains from point clouds for drainage basin boundaries: Brandon Welch & James Worley - FDOT: 9:45am - 10:45am                      | This session covers obtaining and converting point cloud data into usable terrain areas for basin boundaries with OpenRoads Designer.                                                                                                    | Novice - Expert | FDOTConnect           | PSM CE Credits : 1 |
| TopoDot: ** Leveraging Point Cloud Project Data for Effective Support of 3D Design/Construction Processes: Jean Hernandez - Certainty 3D: 9:45am - 10:45am           | As traditional infrastructure design methods migrate from 2D to 3D modeling, this presentation aims to show a collaborative process integrating geospatial operations across downstream transportation design processes to deliver Digital Twin at minimum cost and maximum quality where and when they are needed.  New geospatial technologies (mobile LiDAR, UAV, etc.) quickly acquire large amounts of point cloud data, calibrated images and more. While this raw form of data supports the development of high-quality Digital Twin s, we see the need for a well-defined and productive process for the extraction of features, assets and topographies necessary to construct a Digital Twin. We'll explore how a significant level of geospatial expertise is required to establish a traceable lineage from the raw data and any extracted Digital Twin to documented surve control to assure the quality of every Digital Twin.  We'll look at the new TopoShare™ Geospatial Data Catalogue and how it serves a critical role in the execution of a comprehensive Digital Twin process. We will then introduce the TopoShare™'s unique ability to effectively communicate every instance of geospatial project data across downstream operations. This communication workflow makes possible the documentation and maintenance of quality standards of Digital Twin centered design process. | y Expert        | TopoDot               | PSM CE Credits : 1 |
| Bentley iTwin: Bentley Infrastructure Cloud - What does it mean to you? And how can you get the most out of it?: Rob Riley & JP Gauthier - Bentley: 9:45am - 10:45am | This session will cover an Overview of Bentley Infrastructure Cloud which will demonstrate the complete project workflow from Concept to Design to Construction, and Operations. It will provide users with a understanding how Bentley Infrastructure Cloud will connect to multiple data stores, use data connectors to publish Digital Itwins which will end up as the Project Digital As-Built.                                                                                                    | Novice - Expert | Bentley iTwin         | PDH Credits : N/A  |
| FDOTConnect: FDOT - Connect Civil Plan Labeler: Zach Billings - Consor: 9:45am - 10:45am                                                                             | This session will describe FDOT's implementation of Bentley's new Civil Plan Labeler, including changes, updates, and future enhancements.                                                                                                    | Novice - Expert | FDOTConnect           | PDH Credits : N/A  |
| OpenBuilding Designer: OpenBuildings Designer — Information Modeling in 3D of a Transit Station: Mark Enos - Bentley: 9:45am - 10:45am                               | This seminar is an overview of Bentley's new OpenBuildings Designer training material for an above ground Transit Station. The training material includes a WorkSet (US Imperial – Update 9), 200page Workbook, and over four (6) hours of online step by step videos. The new training material can be accessed on the Bentley LearnServer or on Linkedin.                                                                                                    | Novice - Expert | OpenBuilding Designer | PDH Credits : N/A  |
| FDOTConnect: FDOT - C3D Plan Production Workflows: Mike Racca - FDOT: 11:00am - 12:00pm                                                                              | This session is will focus FDOT C3D Plans Production. We will explain and demonstrate how to create an FDOT Civil 3D Project, Sheet Set (.dst) file, sheets, edit sheets and plotting. We will create and edit fields to make a custom sheet or edit the topics/fields to suit specific needs for FDOT title blocks.                                                                                                    | Novice - Expert | FDOTConnect           | PDH Credits : N/A  |
| FDOTConnect: * FDOT - Creating a utility profile from vvh data: Brandon Welch - FDOT: 11:00am - 12:00pm                                                              | This session demonstrates methods to incorporate verified utility locate data into existing utility models with OpenRoads Designer.                                                                                                    | Novice - Expert | FDOTConnect           | PDH Credits : 1    |
| FDOTConnect: FDOT - C3D Traffic Plans Tools Update: Randy Roberts & Marcus Duval - FDOT: 11:00am - 12:00pm                                                           | Updates to the Traffic Applications for Civil 3D 2024, includes Place Block Group, Pavement Markings, Signal Design via EMX, & Light Pole Manager.                                                                                                    | Novice - Expert | FDOTConnect           | PDH Credits : N/A  |
| Bentley iTwin: Handover - How can you go from Design to Construction to Operations using iTwin technology?: Rob Riley & JP Gauthier - Bentley: 11:00am - 12:00pm     | This session will cover how using Itwins with Bentley Infrastructure Cloud to transition from Design Reviews to a 3D Construction Itwins which is used for Construction 4D scheduling, inspections, costs, RFIs, and 4D Visualizations                                                                                                    | Novice - Expert | Bentley iTwin         | PDH Credits : N/A  |
| Axiom Power Tools: Power Tools: Take control of your title blocks and reference files.: Leo<br>Chavoya - Axiom: 11:00am - 12:00pm                                    | Remove the time, frustration, and uncertainty of dealing with title blocks and reference files in MicroStation. Effortlessly renumber all your sheets, updating the text or tags in every title block automatically. Find title block problems early and easily fix them before they delay your submittals. Report on and fix missing reference attachments and change other reference settings in any number of DGN files. Get detailed reports on reference files and their settings to instantly find out about problems before they become submittal-blocking emergencies. Save considerable time on every MicroStation project, starting with your current one. ProjectWise is fully supported.                                                                                                    | Novice - Expert | Axiom Power Tools     | PDH Credits : N/A  |

| OpenBuilding Designer: Designing Energy Efficient Buildings with OpenBuildings Energy<br>Simulator: Mark Enos - Bentley: 11:00am - 12:00pm                          | OpenBuildings Energy Simulator is a rigorous yet intuitive application for the design, simulation, and analysis of building energy performance. Utilizing industry leading standards such as ASHRAE, CIBSE, EnergyPlus, Radiance, and PartL, OpenBuildings Energy Simulator allows designers to fully contemplate and assess design trade-offs for both new construction and retrofits. With these capabilities users can easily simulate heating and cooling loads, assess overheating for occupant comfort, simulate HVAC performance, comply with government building regulations for energy performance, simulate internal daylighting levels, and analyse Carbon and Energy usage. The application provides users with the necessary toolsets for developing sustainable designs for a broad range of infrastructure assets, including residential and commercial buildings, airports, rail and metro stations, shopping malls, and stadiums, that are compliant with leading sustainability assessment methods, such as LEED and BREEAM, which help ensure optimum comfort for occupants.  Topics and Workflows will include:  •Conceptual Mode  •Create Energy model from 2D CADD Files  •Analytical Space Model from OpenBuildings Designer  •Import Models from other BIM Applications via GBXML  •Green Roofs and Solar Panels |                          | OpenBuilding Designer             | PDH Credits : N/A                       |
|----------------------------------------------------------------------------------------------------|----------------------------------------------------------------------------------------------------|--------------------------|-----------------------------------|-----------------------------------------|
| FDOTConnect: FDOT - NextGen Plans - Open Panel Discussion: K. Daffin/J. Worley/B. Welch - FDOT Panel: 1:30pm - 2:30pm                                               | FDOT Support personal will discuss NextGen Plans and answer all your question in this open Panel Discussion                                                                                                    | Novice - Expert          | FDOTConnect                       | PDH Credits : N/A                       |
| FDOTConnect: * FDOT - MSE Retaining Wall Workflow with OpenRoads Designer: Rob Hunt - WSP: 1:30pm - 2:30pm                                                          | Workflow to model a Wraparound MSE Retaining Wall using OpenRoads Designer and the FDOT ORD Workspace, using a profile to control the elevation of the leveling pad. An OpenBridge Modeler Skewed 3D Bridge Model is used as a reference.                                                                                                    | Novice - Expert          | FDOTConnect                       | PDH Credits : 1                         |
| Construction - Machine Control: * Developing Better Models with Construction and Machine Control in Mind: John Matern & Mike Donahue - Kimley-Horn: 1:30pm - 2:30pm | As construction equipment gets more sophisticated and can utilize models through machine control, the need for accurate models increases. This session covers tips and tricks on how to develop better models in preconstruction that can then be translated into construction equipment directly, saving the contractor time and money during both bidding and construction phases. This is particularly important with the industry releasing more and more 3D and earthwork models with their submittals, and are trying to increase the reliability of their digital files. Tips and tricks covered during this session were developed during working sessions in Utah (with UDOT) with several contractors providing use cases and testing the methods on the back end.  Objective 1: Apply best practices for modeling during pre-construction  Objective 2: Demonstrate the benefits of modeling with construction and machine control in mind  Objective 3: Summarize the value in bidding and construction for the contractor as well as to the owner                                                                                                    | Novice - Expert          | Construction - Machine<br>Control | PDH Credits : 1                         |
| Bentley iTwin: iTwin Experience - What is it and how does it relate to my projects.: Rob Riley & JP Gauthier - Bentley: 1:30pm - 2:30pm                             | This session will cover an overview of Bentley's new Itwin Experience which will showcase Itwin Capture, Itwin IOT, which provides uses with connection to IOT devices, and allows to utilize Reality data and LiDAR data.                                                                                                    | Novice - Expert          | Bentley iTwin                     | PDH Credits : N/A                       |
| Civil 3D: You Want Me to Do What Now? – An Intro to Civil 3D: Adam Farnsworth - Mead & Hunt: 1:30pm - 2:30pm                                                        | This sessions will be an Introduction to Civil3D.                                                                                                    | Novice - Expert          | Civil 3D                          | PDH Credits : N/A                       |
| OpenBuilding Designer: OpenBuildings Designer Visualization with Bentley Vue & LumenRT: Mark Enos - Bentley: 1:30pm - 2:30pm                                        | Bentley VUE - VUE is now MicroStation's default rendering solution, replacing Luxology, which is now deprecated and no longer available in MicroStation. The Path Tracer uses the latest, state-of-the-art denoisers algorithm by Intel and NVIDIA to produce incredible quality images in a fraction of the time, taking advantage of the latest advancements in processors and GPUs.  Topics will include:  •Working with OpenBuildings Designer's Family/Part Rendering System  •Improved Glass & Plastic Materials for VUE Renderings  •NPR: Non-photorealistic rendering examples                                                                                                    |                          | OpenBuilding Designer             | PDH Credits : N/A                       |
| FDOTConnect: FDOT - FDOTConnect CADD QC: Matt Sexton & Mike Roberson - FDOT: 2:45pm                                                                                 | This session for the tools and well-flows used to deliver OC sesselling to session.                                                                                                    | Nevice 5                 | FDOTC                             | DDII Cuo ditto 181/2                    |
| 3:45pm                                                                                                    | This session focuses on the tools and workflows used to deliver QC compliant projects with the FDOTConnect workspace.                                                                                                    | Novice - Expert          | FDOTConnect                       | PDH Credits : N/A                       |
| Civil 3D: * **Advanced Civil 3D Corridor & Terrain Modeling: Shawn Herring - ProSoft: 2:45pm 3:45pm                                                                 | AutoCAD Civil 3D software is a great tool for building corridor models, but can be rather challenging when it comes to modeling the "devil in the details," such as ramp tapers, curb laybacks, pram ramps, and all sorts of earthworks transitions. Learn how to design and model complex subassemblies using Subassembly Composer software and then harness that intelligence within AutoCAD Civil 3D software corridors. We will also look at how to build complex, dynamic earthworks arrangements using a combination of custom subassemblies, offset alignments, auxiliary corridors, and alternate modeling techniques. This class is designed to get you thinking outside of the box with your approach to corridor modeling and to produce rich, detailed and—most importantly—dynamic 3D corridor models.                                                                                                    | Intermediate -<br>Expert | Civil 3D                          | PDH Credits : 1 - PSM<br>CE Credits : 1 |

| OpenBridge Designer: Using Functional and Generative Components for Custom OpenBridge Substructure Elements: Steve Willoughby -Bentley: 2:45pm - 3:45pm | There is always an custom element that we need to model, a special abutment or pier that OpenBridge default templates cannot handle. Functional Components or Generative Components are the perfect tool for that special cases. In this session, we will cover how to use them, make parametric changes to a custom abutment and apply tags for quantities computations and establish analytical properties.                                                                                                    | Intermediate -<br>Expert | OpenBridge Designer                | PDH Credits : N/A                       |
|----------------------------------------------------------------------------------------------------|----------------------------------------------------------------------------------------------------|--------------------------|------------------------------------|-----------------------------------------|
| Bentley iTwin: Keeping It Civil: Inside ProjectWise's Civil Infrastructure Validation Rules: Rob<br>Riley & JP Gauthier - Bentley: 2:45pm - 3:45pm      | Take an in-depth look at the civil validation features made possible by iTwin and discover how you can improve your designs without retooling your tech stack or process. In the this session we will learn more about Civil Model Validation, Sectioning and Profiling, Bridge Clearance, Super Elevations, Drive Simulation and Civil Reports.                                                                                                    | Novice - Expert          | Bentley iTwin                      | PDH Credits : N/A                       |
| MicroStation CE: MicroStation CE - Taking Control of how Models are Presented in the View: Dave Mayer & Steve Rick -Bentley: 2:45pm - 3:45pm            | The MicroStation CONNECT Edition contains a variety of tools and features that may be used to enhance the display of your 3D models. This includes tools developed specifically for use within civil design projects. This session will show how to use tools such as adding rendering materials and lighting. It will also discuss using the populate, stencil, and traffic animation tools and the 3D Warehouse to enhance your 3D civil drawings.                                                                                                    | Expert                   | MicroStation CE                    | PDH Credits : N/A                       |
| Reality Modeling: Reality Modeling Data Capture Best Practices: Kurt Rasmussen - Bentley: 2:45pm - 3:45pm                                               | Learn photogrammetric principle and limitations and discover data capture requirements and bestpractices for generating high-fidelity 3D reality models leveraging ContextCapture, Bentley's reality modeling software.                                                                                                    | Novice - Expert          | Reality Modeling                   | PDH Credits : N/A                       |
|                                                                                                    |                                                                                                    |                          |                                    |                                         |
| FDOTConnect: FDOT - Connect for OBM Updates: Heather Piorun - WSP: 4:15pm - 5:15pm                                                                      | What's new in FDOTConnect for OBM in 10.12.                                                                                                    | Novice - Expert          | FDOTConnect                        | PDH Credits : N/A                       |
| OpenRoads: * ** OpenRoads - Understanding Terrain Models: Justin Guiliano -Bentley: 4:15pm - 5:15pm                                                     | Learn the tools and techniques behind these dynamic terrain models as well as the do's and don'ts with managing multiple terrain models.                                                                                                    | Novice - Expert          | lOnenRoads                         | PDH Credits : 1 - PSM<br>CE Credits : 1 |
| OpenBridge Designer: OpenBridge Plans Production Tools: Duygu Baser -Bentley: 4:15pm - 5:15pm                                                           | Optimize your plans creation process using the tools provided in OpenBridge Modeler and take advantage of what the MicroStation platform offers as well. Design, Drawing and Sheet models, Section callouts, Elevation Callouts, Clip Volume, Annotation scales are the few topics that we will cover in this session.                                                                                                    | Intermediate -<br>Expert | OpenBridge Designer                | PDH Credits : N/A                       |
| Trimble Construction Technology: * DOT earthwork quantities and 3D construction model creation: Scott Bridges & Mike Eason - Trimble: 4:15pm - 5:15pm   | Take a tour of the latest in Trimble construction technology to verify DOT earthwork quantities and how to send data to and from the field for inspection, layout, construction and more. We will review FL DOT roadway earthwork quantities and processes. This session will provide a high level tour of the construction technology workflows – from the office to the field and back – using different 3D models and connection scenarios.                                                                                                    | Novice - Expert          | Trimble Construction<br>Technology | PDH Credits : 1                         |
| MicroStation CE: MicroStation CONNECT Edition -Tips & Tricks, The Game Show Version: Dave Mayer & Steve Rick -Bentley: 4:15pm - 5:15pm                  | In this course you will learn the best tips and tricks gathered from our instructors and support colleagues. These tips and tricks cover a variety of topics in MicroStation.                                                                                                    | Novice - Expert          | MicroStation CE                    | PDH Credits : N/A                       |
| Reality Modeling: * ** Add Digital Context to Digital Twins with High-fidelity 3D Reality<br>Meshes: Kurt Rasmussen - Bentley: 4:15pm - 5:15pm          | The survey sector has made advances in the quality and quantity of data acquired by using different types of equipment and sensors. Having the ability to combine all the data to provide clear insight to stakeholders is a key differentiator. ContextCapture has the unique ability to combine point clouds from laser scanners and photos and videos from cameras. Moreover, ContextCapture can leverage cloud and on-premise resources for faster and more efficient processing, to help you deliver in all situations. Learn about ContextCapture's new features and how it can automatically register different sources of data to produce accurate 3D engineering-ready reality meshes to create digital twins or to use in design, construction, and operations workflows. |                          | Reality Modeling                   | PDH Credits : 1 - PSM<br>CE Credits : 1 |
| Bluebeam Revu: W-1-SC I - Costs, Calcs, & More with Bluebeam Revu: Ari Rejtman - Digital Drafting Systems, Inc.: 9:45am - 12:00pm                       | This two-hour workshop is hands-on and will cover a comprehensive workflow geared towards the Transportation industry. It involves creating custom columns for materials, cost analysis formulas, and pertinent data. Attendees will learn how to assign quantities to customized markups and measurements in their Tool Chest. The instructor will assist attendees with creating a "template" of markups, formulas, and assets that can be imported into subsequent PDFs.                                                                                                    | Novice - Expert          | Bluebeam Revu                      | PDH Credits : N/A                       |
| OpenRoads - Drainage: * W-2-SC I - Introduction to Drainage Layout and Hydraulics: Kevin Lusterio - Bentley: 1:30pm - 5:15pm                            | This course was previously called Inlet and Pipe Layout - Analysis and Design. In this course we cover creating and designing a highway drainage system consisting of Inlets, Manholes, Outlets, Pipes, and Drainage Areas. Topics covered include placing drainage structures, placing drainage areas, placing drainage pipes and computing flows through the system. We will also cover creating profiles of the system                                                                                                    | Novice - Expert          | OpenRoads - Drainage               | PDH Credits : 3                         |
|                                                                                                    |                                                                                                    |                          |                                    |                                         |
| OpenBridge Modeler: * W-1-SC II - Plans Production with OpenBridge Modeler: Steve Willoughby - Bentley: 9:45am - 1:30pm                                 | Drawing, sheet models, section callouts, annotation scales, dynamic views, display styles are some of the features that we will review during this workshop so we can produce plans directly from the 3D model.                                                                                                    | Intermediate -<br>Expert | OpenBridge Modeler                 | PDH Credits : 3                         |
| OpenRoads - Utilities: * W-2-SC II - OpenRoads - Creating and Managing Utilities: Jordan<br>Hatfield - Bentley: 2:45pm - 5:15pm                         | In this course, you will learn how to create existing utilities from graphics and how to detect utility conflicts.                                                                                                    | Intermediate -<br>Expert | OpenRoads - Utilities              | PDH Credits : 2                         |
|                                                                                                    |                                                                                                    |                          |                                    |                                         |

| OpenRoads - Survey: ** W-1-5H OpenRoads - Importing and Reviewing Survey Data: Sonya Pieterse - Bentley: 9:45am - 12:00pm                | This course will cover the most basic of survey operations: Importing and reviewing survey data collected in the field. We will start with setting up a project seed file with the proper geographical coordinate system and then show several methods for importing survey data. We will examine how different file types can be processed differently. We will also examine the configuration and setup of the import process.                                                                                               | Intermediate -<br>Expert | OpenRoads - Survey          | PSM CE Credits : 2 |
|----------------------------------------------------------------------------------------------------|----------------------------------------------------------------------------------------------------|--------------------------|-----------------------------|--------------------|
| OpenRoads - Survey: ** W-2-SH - OpenRoads - Right of Way Fundamentals: Todd Holt -<br>Bentley: 1:30pm - 5:15pm                           | The objective of this course is to teach tools and techniques that can be used for developing Right of Way Plans on roadway projects. In this course you will learn how to establish the existing right of way centerline, how to create the existing right of way lines and how to create an existing property parcel from record data. You will also learn how to create proposed right of way lines, a proposed parcel, and legal description. And lastly, you learn how to create right of way plan sheets and annotation. | Intermediate -<br>Expert | OpenRoads - Survey          | PSM CE Credits : 3 |
|                                                                                                    |                                                                                                    |                          |                             |                    |
| FDOT Connect - OpenRoads: * W-1-H - FDOT Connect - Plan Development Workflows: John Thomas & Emmanuel Marin - ACFC-FDOT: 8:30am - 5:15nm | This course will introduce OpenRoads Designer CONNECT Edition - OpenRoads Technology tools for Plan Development Workflows on Florida Department of Transportation (FDOT) projects. The curriculum was developed within the FDOTCONNECT Workspace to provide sample exercises for most of the new Plan Development tools on a sample project data set.                                                                                                    | Intermediate -<br>Expert | FDOT Connect -<br>OpenRoads | PDH Credits: 5     |

## **THURSDAY OCTOBER 5th SESSIONS**

| Title                                                                                                    | Description                                                                                                    | Level                    | Software             | PDH/PMS Credits   |
|----------------------------------------------------------------------------------------------------|----------------------------------------------------------------------------------------------------|--------------------------|----------------------|-------------------|
| FDOTConnect: FDOTConnect General Workspace Setup<br>Configuration and Troubleshooting (Repeat): Matt Sexton -<br>FDOT: 8:30am - 9:30am                           | This session is an in-depth dive into the process of setting up, configuring and troubleshooting the FDOT workspace. This session will help the attendee to understand how the software is installed and what to do when things don't go as planned.                                                                                                    | Novice - Expert          | FDOTConnect          | PDH Credits : N/A |
| OpenRoads: Using OpenRoads Designer to Identify and Manage<br>Utility Clashes in Transportation Projects<br>(Repeat): Jordan Hatfield - Bentley: 8:30am - 9:30am |                                                                                                    | Intermediate -<br>Expert | OpenRoads            | PDH Credits : N/A |
| ProjectWise: Managed Workspaces: Buddy Branham - Bentley: 8:30am - 9:30am                                                                                        | Discuss the configuration of ProjectWise Managed workspaces with an emphasis on the FLDOT workspace. This session will concentrate on the workspace itself.                                                                                                    | Novice - Expert          | ProjectWise          | PDH Credits : N/A |
| Civil 3D: I'VE CRASHED AGAIN! – Tips & Tricks to Improve Stability and Efficiency in Civil 3D: Adam Farnsworth - Mead & Hunt: 8:30am - 9:30am                    | Tips and Trips to improve Stability and Efficiency in C3D                                                                                                    | Intermediate -<br>Expert | Civil 3D             | PDH Credits : N/A |
| Utility Coordination: Right of Way and Utility Easement Permitting: Laurie Jackson - TRC: 8:30am - 9:30am                                                        | Utility focused, governmental trades and recommendation as to how to obtain an approved Right of Way permitting in a timely manner.                                                                                                    | Novice - Expert          | Utility Coordination | PDH Credits : N/A |
| Bluebeam: Centralized Collaboration for Transportation with Bluebeam Revu Studio:Ari Rejtman - Digital Drafting Systems, Inc.: 8:30am - 9:30am                   | This one-hour presentation will showcase Bluebeam Studio's cloud-based collaboration features. Attendees will learn how they can work on the same PDF at the same time with internal and external colleagues via Studio Sessions. Likewise, Studio Projects is excellent for archiving job milestones and storing tons of correspondence.                                                                                                    | Novice - Expert          | Bluebeam             | PDH Credits : N/A |
| FDOTConnect: * FDOTConnect Custom Drainage Structures: Bottom's up! (Repeat): James Worley - FDOT: 9:45am - 10:45am                                              | What do you do when you need the ORD Drainage Structure you placed to have a different bottom box? Well that is what you will see in this informative look at creating Custom Structures with larger sized, rotated, off center or completely custom sized or shaped bottom boxes. Come join in on the fun and learn how it is done.                                                                                                    | Novice - Expert          | FDOTConnect          | PDH Credits : 1   |
| OpenRoads: * OpenRoads - Item Type Fundamentals – Part 1 (Repeat): Jordan Hatfield - Bentley: 9:45am - 10:45am                                                   |                                                                                                    | Intermediate -<br>Expert | OpenRoads            | PDH Credits : 1   |
| ProjectWise: ProjectWise Drive: Buddy Branham - Bentley:<br>9:45am - 10:45am                                                                                     | A component of using the <b>FDOT workspace with ProjectWise</b> is ProjectWise Drive. This will be a continuation of the "ProjectWise Managed Workspaces" session and discuss ProjectWise Drive – how to implement / configure, best practices and why ProjectWise Drive is part of working with the <b>FDOT Workspace</b>                                                                                                    | Novice - Expert          | ProjectWise          | PDH Credits : N/A |
| Civil 3D: Project Explorer & Grading Optimization: Shawn<br>Herring - ProSoft: 9:45am - 10:45am                                                                  | As an update to Civil 3D 2021, and even more improved in 2024, Autodesk introduced an add on called Project Explorer. Here we will take a deeper dive into PE to explore the benefits of this add-on to Civil 3D. New for Civil 3D 2022/23 is one of the bigger additions in recent years called Grading Optimization (GO). GO Grading Optimization is an extension to Civil 3D that enables designers to perform                                                                                                    | Intermediate -<br>Expert | Civil 3D             | PDH Credits : N/A |
| Utility Coordination: Utility Conflict Solutions - Reducing Cost and Eliminating Schedule Impacts: Larry Hill - Badger: 9:45am - 10:45am                         | A discussion on a strategy to mitigate utility conflicts on large projects to minimize schedule and budget impacts.                                                                                                    | Novice - Expert          | Utility Coordination | PDH Credits : N/A |
| Civil 3D: Dictate Your Ribbon Don't Let it Dictate You: Andrew Easley - Mead & Hunt: 9:45am - 10:45am                                                            |                                                                                                    | Intermediate -<br>Expert | Civil 3D             | PDH Credits : N/A |
| FDOTConnect: * FDOTConnect Custom Drainage Structures:<br>Pond Control (Repeat): James Worley - FDOT: 11:00am -<br>12:00pm                                       | Have at least one pond on your project? Then you will more than likely have at least one Pond Control Structure that will be needed. In this session we will look at how an existing ORD Drainage Structure can be made into a Pond Control Structure. Starting with a standard top we will add weirs, an orifice and even a skimmer to make the new structure top. Also if you stay until the end you will be among the first to see an upcoming application to help with this process. So, come join in on the fun and learn how it is done. | Novice - Expert          | FDOTConnect          | PDH Credits : 1   |

| OpenRoads: * OpenRoads - Item Type Fundamentals – Part 2<br>(Repeat): Jordan Hatfield - Bentley: 11:00am - 12:00pm                                                 | In this session, we will focus on how to use Item Types with civil data and show how you can leverage Item Types for quantities and reporting. Item Types with Feature Definitions, Single Source of Truth, Propogation, Prioritization, and Conflict Resolution, Asset Manager, Annotation and Labeling, Display Styles and Display Rules, Items Browser, Reporting                                                                                                    | Intermediate -<br>Expert | OpenRoads            | PDH Credits : 1   |
|----------------------------------------------------------------------------------------------------|----------------------------------------------------------------------------------------------------|--------------------------|----------------------|-------------------|
| ProjectWise: ProjectWise Workflows / Engine Rules: Kestutis<br>Gircys & Teresa Bouton - Bentley: 11:00am - 12:00pm                                                 | What is a ProjectWise Workflow and what do you do with it? This session will share examples of US Based workflows using ProjectWise basic workflows, Workflow Rules Engine and introduce ISO 19650.                                                                                                    | Novice - Expert          | ProjectWise          | PDH Credits : N/A |
| MicroStation CE - Taking Control of how Models are Presented in the View: Dave Mayer & Steve Rick - Bentley: 11:00am - 12:00pm                                     | The MicroStation CONNECT Edition contains a variety of tools and features that may be used to enhance the display of your 3D models. This includes tools developed specifically for use within civil design projects. This session will show how to use tools such as adding rendering materials and lighting. It will also discuss using the populate, stencil, and traffic animation tools and the 3D Warehouse to enhance your 3D civil drawings.                                                                                                    | Intermediate -<br>Expert | MicroStation CE      | PDH Credits : N/A |
| Utility Coordination: Utility Conflict Identification and Constructability Concerns: Melonie Schwartz & Josh Kelly - Inwood Consulting Engineers: 11:00am - 2:30pm | A discussion on what is a utility conflict, direct vs in-direct conflicts, design element impacts to utilities, critical utilities, utility relocation constraints, and constructability concerns                                                                                                    | Novice - Expert          | Utility Coordination | PDH Credits : N/A |
| Civil 3D: * Using Geometry Tools to Design Interchange<br>Concepts: John Hubbard & Travis Cook - Mead & Hunt: 11:00am<br>- 12:00pm                                 | File organization, horizontal & vertical alignment tools, and introductory modeling tools used in developing conceptual design alternatives of an interchange                                                                                                    | Intermediate -<br>Expert | Civil 3D             | PDH Credits : 1   |
| FDOTConnect: Plan Set Manager (Repeat): Mike Robertson - FDOT: 1:30pm - 2:30pm                                                                                     | How to use FDOT Connect Plan Set Manager (PSM) to automate the annotation of sheet borders using MicroStation, OpenRoads, & OpenBridge. This session will cover the background information on how PSM is programmed and configured to use Model Properties & Custom Item Types to automate the entry\editing of text in border sheets. We'll go over Single Sheet updating, multiple sheet editing, creating Sheet Lists, and plotting.                                                                                                    | Novice - Expert          | FDOTConnect          | PDH Credits : N/A |
| Trimble: Drones and Dirt – the latest on construction and photogrammetry: Mike Easton - Sitech: 1:30pm - 2:30pm                                                    | There are now multiple drones and software in the construction marketplace. We will take a tour of the tools, hardware, and software options to successfully capture photogrammetry information in the field for volumes calculations and site verifications of existing conditions.                                                                                                    | Intermediate -<br>Expert | Trimble              | PDH Credits : N/A |
| ProjectWise: ProjectWise Rendition Setting Organization and Management: Kestutis Gircys - Bentley: 1:30pm - 2:30pm                                                 | Organizing the Rendition settings for iCS is often problematic and varies from company to company. Bentley just reviewed how to organize the rendition settings as we developed a new template for ProjectWise Datasources. This session will describe how Bentley will recommend storing MicroStation Configuration for DWG file Rendering and discuss how to create an optimized Rendition configuration or iCS.                                                                                                    | Novice - Expert          | ProjectWise          | PDH Credits : N/A |
| MicroStation CE - Controlling the Display of Designs for Civil Designers: Dave Mayer & Steve Rick - Bentley: 1:30pm - 2:30pm                                       | In the MicroStation CONNECT Edition, there are many ways you can control how you view your designs. In this course, you learn how to control the display of levels in both the active and those of attached references. Set View Attributes by creating a Display Style that will be matched up to a Display Rule. You will then create a Clip Volume, which will limit the region that is displayed within a view to the area of that around the project site, and then finally preserving all these view settings through the creation of a Saved View. | Intermediate -<br>Expert | MicroStation CE      | PDH Credits : N/A |
| OpenRoads: Automated Quantities in ORD: Richard Perez - 3D<br>Highway Engineering: 1:30pm - 2:30pm                                                                 | Learn to generate quantities, EQ Reports and Final PDF EQ Report in the FDOT workspace 101                                                                                                    | Intermediate -<br>Expert | OpenRoads            | PDH Credits : N/A |
| FDOTConnect: FDOT - NextGen Plans - Open Panel Discussion:<br>K. Daffin/J. Worley/B. Welch - FDOT Panel: 2:45pm - 3:45pm                                           | Got questions about NextGen, BIM & Digital Delivery of contract plans? This panel provides an opportunity to ask questions regarding NextGen initiatives, workflows, etc.                                                                                                    | Novice - Expert          | FDOTConnect          | PDH Credits : N/A |

| Construction - Machine Control: * Developing Better Models with Construction and Machine Control in Mind (Repeat): John Matern & Mike Donahue - Kimley-Horn: 2:45pm - 3:45pm | As construction equipment gets more sophisticated and can utilize models through machine control, the need for accurate models increases. This session covers tips and tricks on how to develop better models in preconstruction that can then be translated into construction equipment directly, saving the contractor time and money during both bidding and construction phases. This is particularly important with the industry releasing more and more 3D and earthwork models with their submittals, and are trying to increase the reliability of their digital files. Tips and tricks covered during this session were developed during working sessions in Utah (with UDOT) with several contractors providing use cases and testing the methods on the back end.  Objective 1: Apply best practices for modeling during pre-construction  Objective 2: Demonstrate the benefits of modeling with construction and machine control in mind  Objective 3: Summarize the value in bidding and construction for the contractor as well as to the owner | Novice - Expert          | Construction - Machine<br>Control | PDH Credits : 1    |
|----------------------------------------------------------------------------------------------------|----------------------------------------------------------------------------------------------------|--------------------------|-----------------------------------|--------------------|
| OpenRoads: * Meshin Around with OpenRoads Designer: Bob<br>Rolle - Bentley: 2:45pm - 3:45pm                                                                                  | This presentation will cover the many nuances with computing quantities and calculating earthwork such as unsuitable materials, multiple substrata, and complex volumes with meshes.                                                                                                    | Intermediate -<br>Expert | OpenRoads                         | PDH Credits : 1    |
| Reality Modeling: Increase the Fidelity of your Reality Meshes with Photos and Lidar: Kurt Rasmussen - Bentley: 2:45pm - 3:45pm                                              | Discover how organizations are leveraging hybrid data input to achieve higher fidelity in their reality meshes.                                                                                                    | Intermediate -<br>Expert | Reality Modeling                  | PDH Credits : N/A  |
| Axiom Power Tools: Power Tools: Import and link Excel and Word into Revit, MicroStation, and AutoCAD with exceptional formatting.: Leo Chavoya - Axiom: 2:45pm - 3:45pm      | In this session, we'll cover an easy, fast way to import Excel, Word and PDF data into your MicroStation, Revit, and AutoCAD files, with beautiful formatting that meets your CAD standards. Discover how to automatically link imported data in your RVTs, DGNs, and DWGs to Excel spreadsheets and Word documents. Eliminate repetitive tasks to save time on your next project.                                                                                                    | Novice - Expert          | Axiom Power Tools                 | PDH Credits : N/A  |
| OpenBuildings Designer: Landscape Architecture Workflows<br>with OpenBuilding Designer: Mark Enos - Bentley: 2:45pm -<br>3:45pm                                              | Explore workflows for the planning, design, and management of the built and natural environment.  Topics will include:  Geo-Referencing BIM models with Site/Civil Models  Early Schematic/Conceptual modeling workflow with Shadow Studies and Solar Exposure  Placing parametric components such as retaining walls, slabs, steps, railings, and enclosures for picnic areas, performance stages, restrooms, and waste/recycling, etc).  Placing Site Objects: (Trees, Site Furniture, Site Fixtures, and Site Equipment)  Creating custom Site objects  Best practices for importing Site objects from other formats (RFA, OBJ, SketchUp, etc)  Producing Drawings (Site Plans, Site Sections, Elevations), Reports and Schedules from intelligent objects.  Utilizing OpenBuildings Designer Generative Components to place building components, site components and trees along a Rail or Road Alignment to create a Green Corridor.                                                                                                    | Intermediate -<br>Expert | OpenBuildings Designer            | PDH Credits : N/A  |
| FDOTConnect: FDOT Converting projects from FDOTSS10 to FDOTConnect for ORD (Repeat): Brandon Welch - FDOT: 4:15pm - 5:15pm                                                   | This session is a detailed overview of the prerequisites and tools for migrating FDOTSS10 projects to the FDOTConnect OpenRoads Designer platform.                                                                                                    | Novice - Expert          | FDOTConnect                       | PDH Credits : N/A  |
| FDOTConnect: FDOTConnect Automated Quantities Troubleshooting and Custom Pay Items (Repeat): Kandi Daffin - FDOT: 4:15pm - 5:15pm                                            | This session will explore how to use native Bentley ORD and FDOT workspace tools to visualize and troubleshoot and customize pay item information for quantities.                                                                                                    | Novice - Expert          | FDOTConnect                       | PDH Credits : N/A  |
| OpenRoads" OpenRoads - Creating Storm Events - IDF: Kevin<br>Lusterio - Bentley: 4:15pm - 5:15pm                                                                             | In this class you will learn how to create rainfall data in Intensity-Duration-Frequency (IDF) format, by importing a spreadsheet. You will also learn how to select a specific storm event and assign it to an alternative.                                                                                                    | Intermediate -<br>Expert | OpenRoads                         | PDH Credits : N/A  |
| Reality Modeling: ** Utilizing Descartes for Ground Extraction of Reality Meshes and Point Clouds: Kurt Rasmussen - Bentley: 4:15pm - 5:15pm                                 | "Ground detection" is a Bentley Descartes tool that uses a point cloud file to create a terrain model representing the bare earth and then uses this terrain model to classify point cloud points as "ground".                                                                                                    | Intermediate -<br>Expert | Reality Modeling                  | PSM CE Credits : 2 |
| What's New in MicroStation 2023: Tamicca Sellars, Louis-Martin<br>Losier & Dan Eng - Bentley: 4:15pm - 5:15pm                                                                | Learn about the new features and workflows in MicroStation 2023 that allow you to be more productive in your every day projects from the MicroStation Product Managers. Gain insight into how this version of MicroStation 2023 can bring value to your organization.                                                                                                    | Novice - Expert          | MicroStation 2023                 | PDH Credits : N/A  |
| OpenBuildings Designer: Buildings for Road and Rail Projects with OpenBuildings Designer: Mark Enos - Bentley: 4:15pm - 5:15pm                                               | OpenBuildings Designer is a scalable, multi-discipline building design application that enables BIM workflows to develop and design buildings of any size or complexity. We will explore tools and workflows to design and maintain DOT maintenance and support buildings such as toll plazas, comfort stations and weigh stations. Bentley's federated BIM approach allows quick design alternative exploration and adaptive re-use.                                                                                                    | Intermediate -<br>Expert | OpenBuildings Designer            | PDH Credits : N/A  |

| OpenRoads: * TH-1-SC I Introduction to OpenRoads Designer for Civil 3D Users: Todd Holt - Bentley: 8:30am - 10:45am                          | This course is a basic introduction to OpenRoads Designer intended for Civil 3D Users.                                                                                                    | Novice - Expert          | OpenRoads                   | PDH Credits : 2                         |
|----------------------------------------------------------------------------------------------------|----------------------------------------------------------------------------------------------------|--------------------------|-----------------------------|-----------------------------------------|
| OpenBridge: * TH-2-SC I Analytical Design of Concrete Bridges:<br>Steve Willoughby - Bentley: 11:00am - 2:30pm                               | After modeling the bridge in OpenBridge Modeler, the next step is to perform the analytical design. Let's use the interoperability with LEAP Bridge Concrete to analyze and design the bridge. Add the live loads, load combinations and come up with the proper strands arrangement and rebar reinforcement for your beams, piers and abutments.                                                                                                    | Intermediate -<br>Expert | OpenBridge                  | PDH Credits : 2                         |
| OpenBridge: * TH-3-SC I Analytical Design of Steel Bridges:<br>Steve Willoughby - Bentley: 2:45pm - 5:15pm                                   | Built-up girders, cross frames, stiffeners, field splices, filler plates and shear studs are some of the elements that can be challenging in modeling a steel bridge. Moreover, all of that information needs to be transferred or duplicated when calculating the bridge in the analytical software. Let's discover during this presentation how OpenBridge Designer brings interoperability to the back and forth between the physical and analytical model to streamline the process of modeling and designing a bridge.                                                                                                    | Intermediate -<br>Expert | OpenBridge                  | PDH Credits : 2                         |
|                                                                                                    |                                                                                                    |                          |                             |                                         |
| OpenBuildings Designer: TH-1-SC II Conceptual Modeling and Geo-Referencing of a 3D Transit Station: Mark Enos - Bentley: 8:30am - 10:45am    | This hands-on session contains exercises for getting started with Bentley's BIM solution, OpenBuildings Designer. The students will learn basic modeling techniques for working in a 3D environment and explore the workflow of creating an intelligent model for a small above ground transportation station. Exercises start with a creating a conceptual block model, working with site files (geo-referencing), and then modeling columns, beams, walls, doors, windows, and curtain walls.                                                                                                    | Intermediate -<br>Expert | OpenBuildings Designer      | PDH Credits : N/A                       |
| OpenRoads: * TH-2-SC II OpenRoads - Using and Defining<br>Superelevation: Justin Guiliano - Bentley: 11:00am - 2:30pm                        | In this course, you will learn how to create, edit and review superelevation information using the tools provided in OpenRoads Designer. You will learn about the Superelevation XML preference file that controls how superelevation is calculated. You will learn how to create superelevation sections, lanes and transitions and how to apply the superelevation transitions to your corridor. You will also learn how to review and edit superelevation data.                                                                                                    | Intermediate -<br>Expert | OpenRoads                   | PDH Credits : 2                         |
| OpenRoads: * TH-3-SC II OpenRoads - Intersection Design - 3D<br>Model Detailing: Christiana Holmes - Bentley: 2:45pm - 5:15pm                | This course teaches tools and techniques that can be used to accurately model a complex intersection in 3D. In this course, you will learn how to: Use Linear Templates to create the curb, sidewalk and side slope grading along the edges of pavement and islands. Use Surface Templates to apply material thickness to the pavement surface and median islands.                                                                                                    | Intermediate -<br>Expert | OpenRoads                   | PDH Credits : 2                         |
|                                                                                                    |                                                                                                    |                          |                             |                                         |
| OpenRoads: * ** TH-1-S OpenRoads - Creating and Managing<br>Multiple Terrain Models: Christiana Holmes - Bentley: 8:30am -<br>10:45am        | In this workshop, you will learn about terrain model feature types, managing existing terrain models using null terrains and complex terrains, clipping terrain models to speed up corridor processing, creating a terrain model using graphical filters, and creating merged terrain models.                                                                                                    | Intermediate -<br>Expert | OpenRoads                   | PDH Credits : 2 - PSM CE<br>Credits : 2 |
| OpenRoads: * TH-2-SH OpenRoads - Placing a Ditch and Culvert<br>Network: Kevin Lusterio - Bentley: 11:00am - 2:30pm                          | In this workshop, you will learn about terrain model feature types, managing existing terrain models using null terrains and complex terrains, clipping terrain models to speed up corridor processing, creating a terrain model using graphical filters, and creating merged terrain models.                                                                                                    | Intermediate -<br>Expert | OpenRoads                   | PDH Credits : 2                         |
| I                                                                                                    | From the Office to the Field construction and inspection workflow – In this hands on workshop we will be taking CAD office data into the field with GPS equipment and then back to the office. Using Trimble office and field software and hardware, we will build a CAD file and Stakeout points. We will load the data into GPS rovers and go stake out and locate the survey points right on Cocoa Beach. We will then bring the data back into the office for final construction verifications. YES, feel free to wear your T-Shirts, Shorts, Sunglasses and Flip Flops. We will bring the data back into the office for final construction verifications. | Intermediate -<br>Expert | Trimble                     | PDH Credits : 2                         |
|                                                                                                    |                                                                                                    |                          |                             |                                         |
| FDOT Connect - OpenRoads:- * TH-1-H FDOT Connect -<br>Automated Quantities: Emmanuel Marin & Krissy Hoffman -<br>ACEC-FDOT: 8:30am - 12:00pm | This training course details the Florida Department of Transportation (FDOT) Quantity Workflow developed for the Summary of Quantity Reports required for the Estimated Quantities Report PDF. The participants will learn the use of FDOT and OpenRoads Designer tools required in the workflow. This includes tools used to assign pay item information to 2D and 3D design elements, calculate quantities, and export quantity reports. This course also covers the Designer Interface Quantity Builder, used to generate an XML file compatible for upload to Designer Interface for AASHTOWare Project Preconstruction.                                   |                          | FDOT Connect -<br>OpenRoads | PDH Credits : 3                         |
| FDOT Connect - OpenRoads:- * TH-2-H FDOT Connect - Traffic Plans: Maria Vizcarrondo & John-Mark Palacios - ACEC-FDOT: 1:30pm - 5:15pm        | This course will go over the fundamentals for developing Traffic Plans. Participants will be introduced to Bentley OpenRoads Designer (ORD)CONNECT Edition – FDOT Traffic Tools developed for OpenRoads Technology specifically for Florida Department of Transportation (FDOT) projects using the FDOTCONNECT Workspace.                                                                                                    | Intermediate -<br>Expert | FDOT Connect -<br>OpenRoads | PDH Credits : 3                         |

## **FRIDAY OCTOBER 6th SESSIONS**

| Title                                                                                                    | Description                                                                                                    | Level                    | Software                          | PDH/PSM Credits   |
|----------------------------------------------------------------------------------------------------|----------------------------------------------------------------------------------------------------|--------------------------|-----------------------------------|-------------------|
| FDOTConnect: FDOTConnect Geotech Tools (Repeat) : James Griffith - FDOT: 8:30am - 9:30am                                 | Bored? Let's talk borings! This session will explore how to use the FDOT Geotech Tools to create/import borehole data using the Geotechnical Data Manager and how to use that data to generate the report of core borings, 2D plan elements, 3D Geotech model, and how to create and annotate geotech cross sections.                                                                                                    | Novice - Expert          | FDOTConnect                       | PDH Credits : N/A |
| FDOTConnect: FDOT Connect for OBM Updates (Repeat) : Heather Piorun & Steven Tissier - WSP/Aikens: 8:30am - 9:30am       | What's new in FDOTConnect for OBM in 10.12.                                                                                                    | Novice - Expert          | FDOTConnect                       | PDH Credits : N/A |
| FDOTConnect: FDOT -CADD BIM Element Properties (Repeat): Kandi Daffin - FDOT: 8:30am - 9:30am                            | As the department continues to advance (Building Information Modeling) BIM for Infrastructure, additional properties governing highway asset information will be added to model elements. This session will provide an overview of the how and where some of this data is being implemented in the design modeling and plan production process.                                                                                                    | Novice - Expert          | FDOTConnect                       | PDH Credits : N/A |
| Construction - Bentley SYNCHRO: SYNCHRO Construction Solution: Tony Bonacorsi - Bentley: 8:30am - 9:30am                 | An overview of the SYNCHRO portfolio, uses, and capabilities.                                                                                                    | Novice - Expert          | Construction - Bentley SYNCHRO    | PDH Credits : N/A |
|                                                                                                    | Leveraging the core aspects of openBIM methodology, such as interoperability & data exchange, FDOT and Trimble are collaborating to help evaluate a number of technologies that facilitate Digital Delivery and aid in development of the intelligent Digital As-Built. This session covers the approach thus far for SR 415, including experiences, and lessons learned, as well as highlighting how technology such as Trimble's object and API based workflow, streamline translation of data from Design to Construct and ultimately Operate & Maintain. Content will be presented by Adrien Patanè covering the fundamentals of the approach, tools used, and observations gathered from the SR415 project. | Novice - Expert          | Trimble                           | PDH Credits : N/A |
| MicroStation CE: MicroStation CE: Creating Tables and Reports: Dave Mayer & Steve Rick - Bentley: 8:30am - 9:30am        | Learn how to quantify item types, edit items, use existing picklists, create various reports, spreadsheets and tables in the design. Learn to edit existing tables and to add useful functions like table breaks, plus much more                                                                                                    | Intermediate -<br>Expert | MicroStation CE                   | PDH Credits : N/A |
| FDOTConnect: FDOTConnect Civil Plan Labeler (Repeat) : Zach Billings - Consor: 9:45am - 10:45am                          | This session will describe FDOT's implementation of Bentley's new Civil Plan Labeler, including changes, updates, and future enhancements.                                                                                                    | Novice - Expert          | FDOTConnect                       | PDH Credits : N/A |
| FDOTConnect: FDOT Creating a utility profile from vvh data (Repeat) : Brandon Welch - FDOT: 9:45am - 10:45am             | This session demonstrates methods to incorporate verified utility locate data into existing utility models with OpenRoads Designer.                                                                                                    | Novice - Expert          | FDOTConnect                       | PDH Credits : N/A |
| FDOTConnect: FDOT - C3D Traffic Plans Tools Update: Randy Roberts & Marcus Duval - FDOT: 9:45am - 10:45am                | Updates to the Traffic Applications for Civil 3D 2024, includes Place Block Group, Pavement Markings, Signal Design via EMX, & Light Pole Manager.                                                                                                    | Novice - Expert          | FDOTConnect                       | PDH Credits : N/A |
| Construction - Bentley SYNCHRO: Interrogating an iModel in SYNCHRO: Tony Bonacorsi - Bentley: 9:45am - 10:45am           | Tools such as Data Visualization, Civil Tools, and Clash Detection allow users to search, locate, and interrogate the model data in order to visualize and understand the project with more information available than traditional plans.                                                                                                    | Novice - Expert          | Construction - Bentley SYNCHRO    | PDH Credits : N/A |
| OpenRoads: Why OpenRoads Designer for Collaboration: Christiana Holmes - Bentley: 9:45am 10:45am                         | Operating in a modeling environment – often referred to as 'working in a BIM environment' – requires all parties to collaborate and share the information they create in a mutually accessible online space known as a common data environment or CDE. OpenRoads Designer is there to deliver this for you.                                                                                                    | Novice - Expert          | OpenRoads                         | PDH Credits : N/A |
| MicroStation CE: MicroStation CE: Printing and Publishing: Dave Mayer & Steve Rick - Bentley: 9:45am - 10:45am           | The final phase in completing a design project is producing the construction document set. It can be as simple as fencing an area in a design model and printing what is seen within the view window using the default settings or may include the use of sheet models, pen tables and print styles. Drawing sheets may be printed individually or in a "batch" mode using Print Organizer. This workbook contains exercises intended to familiarize a new MicroStation user with the basic printing capabilities found in the MicroStation CONNECT Edition.                                                                                                    | Novice - Expert          | MicroStation CE                   | PDH Credits : N/A |
| FDOTConnect: FDOT C3D 2024 What's New (Repeat) : Mike Racca - FDOT: 11:00am - 12:00pm                                    | Get caught up with what's new in the latest release of the FDOT Civil 3D State Kit 2024. Topics include Maintenance Release (MR) and new version updates.                                                                                                    | Novice - Expert          | FDOTConnect                       | PDH Credits : N/A |
| FDOTConnect: * FDOT - MSE Retaining Wall Workflow with OpenRoads Designer (Repeat):<br>Rob Hunt -WSP: 11:00am - 12:00pm  | Workflow to model a Wraparound MSE Retaining Wall using OpenRoads Designer and the FDOT ORD Workspace, using a profile to control the elevation of the leveling pad. An OpenBridge Modeler Skewed 3D Bridge Model is used as a reference.                                                                                                    | Intermediate -<br>Expert | FDOTConnect                       | PDH Credits : 1   |
| What's New in MicroStation 2023 (Repeat): Tamicca Sellars, Louis-Martin Losier & Dan Eng -<br>Bentley: 11:00am - 12:00pm | Learn about the new features and workflows in MicroStation 2023 that allow you to be more productive in your every day projects from the MicroStation Product Managers. Gain insight into how this version of MicroStation 2023 can bring value to your organization.                                                                                                    | Novice - Expert          | MicroStation 2023                 | PDH Credits : N/A |
|                                                                                                    | Not all models are ready for construction. Construction teams have needs for the model that are usually not addressed, Modeler allows organizations the ability to turn a design model into a construction model for QTO, improved sequencing and adding detailed WBS to the components. This allows for accurate model-based bids, more efficient scheduling, and detailed analysis of the work needed to complete the project.                                                                                                    | Novice - Expert          | Construction - Bentley<br>SYNCHRO | PDH Credits : 1   |

| OpenRoads: With OpenRoads Designer an ordinary design becomes your interoperable data:<br>Jimmie Prow - Bentley: 11:00am - 12:00pm             | We discuss how Item Types and iTwin Design Review enhance and support interoperability of your digital deliverables.                                                                                                    | Novice - Expert          | OpenRoads                         | PDH Credits : N/A                       |
|----------------------------------------------------------------------------------------------------|----------------------------------------------------------------------------------------------------|--------------------------|-----------------------------------|-----------------------------------------|
| MicroStation CE: Drawing with MicroStation CE for Civil Designers: Dave Mayer & Steve Rick - Bentley: 11:00am - 12:00pm                        | In the MicroStation CONNECT Edition, there are a host of placement tools that allow you to create new drawing elements efficiently and accurately using tools such as Place SmartLine, Place Circle, Create Region, and others. AccuDraw is an intuitive drawing aid that helps you to define exact distances and angles while creating new elements or manipulating existing ones. In this course, you will utilize the Place SmartLine tool along with the aid of AccuDraw for precision placement of the lines which will make up the subdivision for your project.                                                                                                    | Novice - Expert          | MicroStation CE                   | PDH Credits : N/A                       |
| FDOTConnect: FDOT C3D Plan Production Workflows (Repeat) : Mike Racca - FDOT: 1:30pm - 2:30pm                                                  | This session is will focus FDOT C3D Plans Production. We will explain and demonstrate how to create an FDOT Civil 3D Project, Sheet Set (.dst) file, sheets, edit sheets and plotting. We will create and edit fields to make a custom sheet or edit the topics/fields to suit specific needs for FDOT title blocks.                                                                                                    | Novice - Expert          | FDOTConnect                       | PDH Credits : N/A                       |
| FDOTConnect: ** FDOT- Creating terrains from point clouds for drainage basin boundaries (Repeat): Brandon Welch - FDOT: 1:30pm - 2:30pm        | This session covers obtaining and converting point cloud data into usable terrain areas for basin boundaries with OpenRoads Designer.                                                                                                    | Intermediate -<br>Expert | FDOTConnect                       | PSM CE Credits : 1                      |
| OpenBridge Designer: OpenBridge Modeler – Plans Production Tips & Tricks: Steven Tissier - Atkins: 1:30pm - 2:30pm                             | This session will cover various tips and tricks when it comes to traditional 2D plans production as well as the 3D to 2D plans production workflow in OBM.                                                                                                    | Intermediate -<br>Expert | OpenBridge Designer               | PDH Credits : N/A                       |
| Construction - Bentley SYNCHRO: SYNCHRO : Data collection and communication : Tony Bonacorsi -Bentley: 1:30pm - 2:30pm                         | Forms are used to collect project data and streamline communications with specific intent. Allowing decision-makers to quickly access the information and data in a single system to improve turn-around on decisions. Whether using out-of-the-box forms or configured forms and workflows. Field personnel have the ability to quickly communicate with Project and design teams. In addition, connecting ProjectWise to SYNCHRO allows these forms to be accessed directly in Bentley design applications such as MicroStation and OpenRoads designer.                                                                                                    | Novice - Expert          | Construction - Bentley<br>SYNCHRO | PDH Credits : N/A                       |
| OpenRoads: * OpenRoads - Templates Deconstructed: Justin Guiliano -Bentley: 1:30pm - 2:30pm                                                    | Deep dive into the template editor and a breakdown of the template structure and how it gets processed to help the user design better/more usable templates                                                                                                    | Intermediate -<br>Expert | OpenRoads                         | PDH Credits : 1                         |
| Reality Modeling: Acquisition Best Practices of Complex Environments: Kurt Rasmussen -<br>Bentley: 1:30pm - 2:30pm                             | Discover best practices for photo and lidar data capture of complex environments, and proven workflows for reality data processing                                                                                                    | Novice - Expert          | Reality Modeling                  | PDH Credits : N/A                       |
| FDOTConnect: FDOT CADD Delivery; including BIM files for Earthwork (Repeat) : Zach Billings - Consor: 2:45pm - 3:45pm                          | - In this session techniques will be discussed for preparing BIM files to support and validate Earthwork quantities shown on the Summary of Earthwork Estimated Quantity Report.                                                                                                    | f<br>Novice - Expert     | FDOTConnect                       | PDH Credits : N/A                       |
| FDOTConnect: FDOT - FDOTConnect CADD QC (Repeat): Matt Sexton & Mike Roberson - FDOT 2:45pm - 3:45pm                                           | This session focuses on the tools and workflows used to deliver QC compliant projects with the FDOTConnect workspace.                                                                                                    | Novice - Expert          | FDOTConnect                       | PDH Credits : N/A                       |
| OpenBridge Designer: * Modeling Rebar in OpenBridge Modeler: Steven Tissier - Atkins: 2:45pm - 3:45pm                                          | This session will provide an overview of modeling rebar in OBM. You will see what you can do within OBM and what you will need a full license of ProConcrete. A typical workflow for modeling rebar in a bridge pier will also be demonstrated.                                                                                                    | Intermediate -<br>Expert | OpenBridge Designer               | PDH Credits : 1                         |
| Construction - Bentley SYNCHRO: SYNCHRO: 4D models: Tony Bonacorsi - Bentley: 2:45pm - 3:45pm                                                  | See how tying construction sequencing to a 3D model enhances communication, planning, and construction processes. 4D modeling allows users to visualize the construction process, virtually analyze sequencing in order to expose potential risks and issues prior to beginning the project. Thereby reducing risk, improving safety, and completing projects efficiently.                                                                                                    | Novice - Expert          | Construction - Bentley<br>SYNCHRO | PDH Credits : N/A                       |
| OpenRoads: * ** OpenRoads - Understanding Terrain Models (Repeat): Justin Guiliano -<br>Bentley: 2:45pm - 3:45pm                               | Learn the tools and techniques behind these dynamic terrain models as well as the do's and don'ts with managing multiple terrain models.                                                                                                    | Intermediate -<br>Expert | OpenRoads                         | PDH Credits : 1 - PSM<br>CE Credits : 1 |
| Reality Modeling: * ** Add Digital Context to Digital Twins with High-fidelity 3D Reality<br>Meshes: Kurt Rasmussen - Bentley: 2:45pm - 3:45pm | The survey sector has made advances in the quality and quantity of data acquired by using different types of equipment and sensors. Having the ability to combine all the data to provide clear insight to stakeholders is a key differentiator. ContextCapture has the unique ability to combine point clouds from laser scanners and photos and videos from cameras. Moreover, ContextCapture can leverage cloud and on-premise resources for faster and more efficient processing, to help you deliver in all situations. Learn about ContextCapture's new features and how it can automatically register different sources of data to produce accurate 3D engineering-ready reality meshes to create digital twins or to use in design, construction, and operations workflows. |                          | Reality Modeling                  | PDH Credits : 1 - PSM<br>CE Credits : 1 |
| OpenRoads - Drainage: * F-1-SC I - OpenRoads - Analyzing Larger Storm Events and Creating                                                      | This class will look at how to design pipes to convey the runoff that was collected by inlets to an outfall. The pipes will be placed with an                                                                                                    | Intermediate -           | OnenBoods Dusiness                | DDH Crodito : 2                         |
| Drainage Reports : Kevin Lusterio - Bentley: 8:30am - 12:00pm                                                                                  | initial size and slope, then they will be designed to optimize them hydraulically.                                                                                                    | Expert                   | OpenRoads - Drainage              | PDH Credits : 3                         |
| OpenRoads - Drainage: * F-2-SC I - OpenRoads - Importing Drainage from Excel Data: Jordan Hatfield - Bentley: 1:30pm - 3:45pm                  | In this course, you will learn how to use ModelBuilder connections and mappings to import drainage data from Excel spreadsheets and build a 3D drainage model. You will then learn how to use ModelBuilder to import updated spreadsheets to update the 3D model.                                                                                                    | Novice - Expert          | OpenRoads - Drainage              | PDH Credits: 2                          |
| OpenRoads: * F-1-SC II - OpenRoads - Defining Template End Conditions: Jimmie Prow - Bentley: 8:30am - 10:45am                                 | This hands-on training teaches how to create and make template end conditions. This training focuses on the side slopes connecting the template hinge to the tie down point. You will learn how to create end conditions with multiple cut and fill slope solutions, cut slopes with a ditch adjacent to the hinge, walls, and forced right-of-way solutions.                                                                                                    | Intermediate -<br>Expert | OpenRoads                         | PDH Credits: 2                          |

| OpenRoads - Drainage: * F-2-SC II - OpenRoads - Drainage Plans, Profiles and Cross Sections: Christiana Holmes - Bentley: 11:00am - 3:45pm          | In this course, you will learn how to create and annotate plan, profile and cross section sheets. You will learn how to create Named Boundaries that will be used to generate plan, profile and cross section sheets. You will also learn about drawing models and sheet models that are used during the sheet creation process.  Lastly, you will learn how to add individual annotations to label specific location coordinates, station-offset values, elevations, and more.                                                                                                    | Intermediate -<br>Expert | OpenRoads - Drainage        | PDH Credits : 3 |
|----------------------------------------------------------------------------------------------------|----------------------------------------------------------------------------------------------------|--------------------------|-----------------------------|-----------------|
|                                                                                                    |                                                                                                    |                          |                             |                 |
| OpenRoads: * F-1-SH - OpenRoads - Beyond Centerline Geometry: Todd Holt - Bentley: 8:30am - 12:00pm                                                 | Pavement Edges are particularly important: they are required in Plan Sheets and the streamline modeling corridors (a single template can follow edges wherever they meander). In this class you create smart, editable, obedient edges, turn lanes, tapers, and driveways. You will see how OpenRoads Remembers the relationships with which you built the geometry and honors it when the design changes.  OpenRoads Remembers your Design Intent.                                                                                                    |                          | OpenRoads                   | PDH Credits : 3 |
| OpenRoads: * F-2-SH - OpenRoads - Site Modeling and Non-Corridor Modeling: Bob Rolle - Bentley: 1:30pm - 3:45pm                                     | The intent of this course is to demonstrate how to turn 2D elements into 3D elements by adding profiles and elevations to civil elements that are typically found outside the limits of a roadway corridor (i.e. civil sites, building pads, parking lots, ponds, infield grading, bridge abutment grading, etc.) In this course you are going to learn how to create 3D elements (or features) and Proposed Terrains using fundamental site modeling and non-corridor modeling techniques. We will utilize the vertical geometry tools along with linear templates and the terrain modeling tools throughout this course. In the first part of the course you are going to learn how to grade a cell tower site that is made up of a tower pad, yard and driveway. The second part of the course you will learn how to create an infield pond between corridors. | Novice - Expert          | OpenRoads                   | PDH Credits: 2  |
|                                                                                                    |                                                                                                    |                          |                             |                 |
| FDOT Connect - OpenRoads: * F-1-H - FDOT Connect - Existing Modeling: Gary Gaiotti & Krissy Hoffman - ACEC-FDOT: 8:30am - 10:45am                   | This course to go over the fundamentals of creating a 3D Model for existing features to include; hard surfaces (i.e. asphalt, concrete, sidewalks, curbs, etc), utilities, drainage structures and soil borings. Participants will be introduced to Bentley OpenRoads Designer CONNECT Edition - OpenRoads Technology tools for design and modeling; specifically for Florida Department of Transportation (FDOT) projects using the FDOTCONNECT Workspace.                                                                                                    | Novice - Expert          | FDOT Connect -<br>OpenRoads | PDH Credits: 2  |
| FDOT Connect - OpenRoads: * F-2-H - FDOT Connect - Digital Delivery Design Review: Emmanuel Marin & John-Mark Palacios - ACEC-FDOT: 1:30pm - 3:45pm | This workshop will provide knowledge, information, and updates on FDOT requirements for model centric designs, delivering BIM files as legal contract documents, QA/QC of BIM files, and Design Review of BIM files. Participants will get hands on training with contents of BIM files utilizing Design Review software from experienced instructors on the subject matter.                                                                                                    | Novice - Expert          | FDOT Connect -<br>OpenRoads | PDH Credits : 3 |